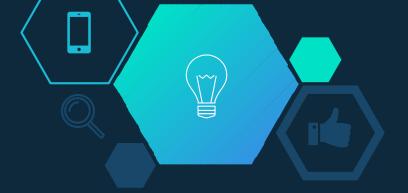

# RemoteNet 2016

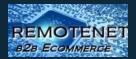

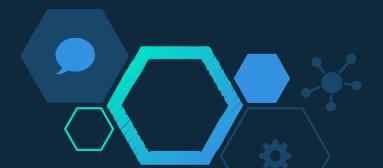

## Remotenet Updates

EMOTENET

**B2B** ECOMMERCE

Mobile Web and Tablet
 Salesman Tools
 Customer Enhancements
 Pharma and Compliance
 New Parameters and Options

#### Why the Mobile Web Matters?

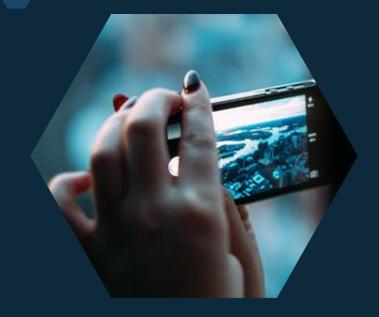

Mobile App vs Mobile Website

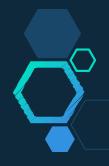

#### Why the Mobile Web Matters?

### Mobile Web Usage Growing

Forward Projection: Mobile Web Browsing vs. Desktop Web Browsing (2007-2015)

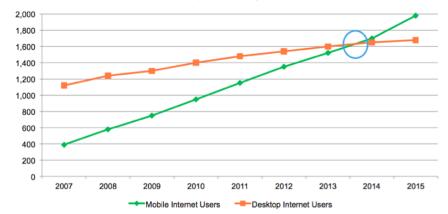

Source: Mary Meeker, Morgan Stanley, "Internet Trends," April 12, 2010

Mobile App vs Mobile Website

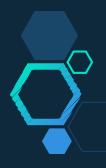

## **b Usage Growing**

## Mobile Websites vs. Mobile Apps

**b Browsing vs. Desktop Web Browsing** 2007-2015)

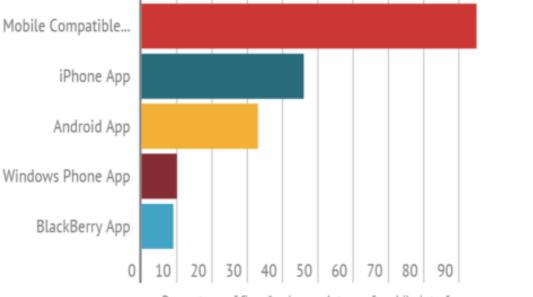

Percentage of firms" using each type of mobile interface

\*Source: Acquity Group's "M-Commerce Audit" survey of the top 300 retailers as named from Internet Retailer.

2011 2012 2013 2014 2015 ers Desktop Internet Users Source: Mary Meeker, Morgan Stanley, "Internet Trends," April 12, 2010

Mobile App vs Mobile Website

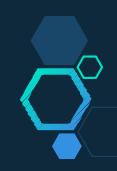

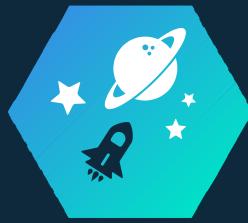

# Mobile Web

Alternate Layouts and Color Schemes designed to work with your phone, tablet and touch enabled devices.

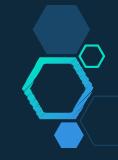

New Templates Using Responsive Designs for different Layouts Allows for different elements to be highlighted

Ţ

| Search Results 7.0 x                       |                |                |                                              |                                                         |       |                                           |              |               |            | - 0      |       |
|--------------------------------------------|----------------|----------------|----------------------------------------------|---------------------------------------------------------|-------|-------------------------------------------|--------------|---------------|------------|----------|-------|
| - C hosting.tshin                          | c.com/MDSV     | NEB/login012   |                                              |                                                         |       |                                           |              | 2             |            | U C      | 1     |
| Welcome 12345   Call Us 800-63             | 7-5556   suppo | ort@tshinc.com | 초 View Order: 000705 [뀨(0) Item              | ns \$0.00   🔒 Log Off   🖀 Issues?                       |       |                                           |              |               |            |          |       |
| REMOTENE<br>828 ECOMMERCE                  |                |                |                                              |                                                         |       | Place an Order                            | My Account   | Deals         | Contact    | Us       | Hor   |
| RESUME LA                                  | ST SEARCH      |                | 1 100                                        | - A -                                                   |       | Scorth Resident                           | <b>а с</b> , | ) Search Resu | ks         |          |       |
| Search Filter Results                      | Sort By He     | phest Price    | GO Save as Default Items per p               | ope 10 V GO Save as Defaul<br>Displaying 1 to 10 of 853 | 1     | -1118                                     |              | ٩             | Help       |          | -     |
| Your Filters                               | 1              |                | Molnlycke Blogel Pi Gloves 35                | Molnlycke Health O<br>Care Us Uc                        | G/1   | #1,064.0005 - C                           |              |               |            |          |       |
| Remove All Filters                         |                | MOL_40860      | Molnlycke Biogel Pi Gloves 35                | Molnlycke Health 🥝<br>Care Us Llc                       | C5/1  | #1,064.0005 • D                           |              |               | ¢          |          |       |
| Narrow Your Choices                        | 1              | MOL_40885      | Molnlycke Blogel Pi Gloves 35                | Molnlycke Health O<br>Care Us Lic                       | CS/1  | 81,064,000S . 😝                           |              |               |            | 9        |       |
| Product Type ¥                             | D2             |                | Molnlycke Biogel Pi Ultra-touch<br>Gloves 35 | Molnlycke Health 😳<br>Care Us Llc                       | 15/1  | \$1,064.0005 - 10                         |              |               | Need       |          |       |
| Diagnostic *<br>Instruments(1)             |                |                | Molnlycke Biogel Pi Ultra-touch<br>Gloves 35 | Molnlycke Health 🤗<br>Care Us Llc                       | C\$/1 | \$1,064.0005 - O                          |              |               | you have   |          |       |
| Gloves(675)                                | 12             |                | Molnlycke Biogel Pi Ultra-touch<br>Gloves 35 | Molnlycke Health 🤗<br>Care Us Llc                       | CS/1  | \$1,064.0005 - C                          |              | Call us       |            | 800-637  | 7-55  |
| Housekeeping And<br>Janitorial Products(4) |                |                | Molnlycke Biogel Pi Ultra-touch<br>Gloves 35 | Molnlycke Health O<br>Care Us Llc                       | CS/1  | \$1,064.000 <sup>9</sup> • <mark>0</mark> |              |               | suppor     | rt@tshin |       |
| IV Products(5)                             | tia.           |                | Molnlycke Biogel Pi Indicator<br>Gloves 35   | Molnlycke Health 🤗<br>Care Us Llc                       | C5/1  | \$1,064.000 <b>5</b> • 🖸                  |              | Your A        | Account R  | epresen  | ntath |
| Accessories(1)                             |                |                | Molnlycke Biogel Pi Indicator<br>Gloves 35   | Molnlycke Health 🥹<br>Care Us Llc                       | 1/12  | \$1,064.000\$ • 😈                         |              |               | Contact: I |          |       |
| Manufacturer <b>T</b>                      | t:             |                | Molnlycke Biogel Pi Indicator<br>Gloves 35   | Molnlycke Health 🥝<br>Care Us Lic                       | (3/1  | \$1,064,000 <b>5 • 0</b>                  |              | Call:         |            | 973-777  |       |
| ASO LLC (175)  B Braun Medical Inc.        | -              | 23456789.      | 84 85 86 Next                                | Displaying 1 to 10 of 853                               |       | -1111                                     |              | Email:        | sale       | s@tshin  | 10.00 |

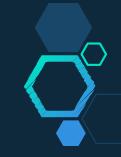

New Templates Using Responsive Designs for different Layouts Allows for different elements to be highlighted

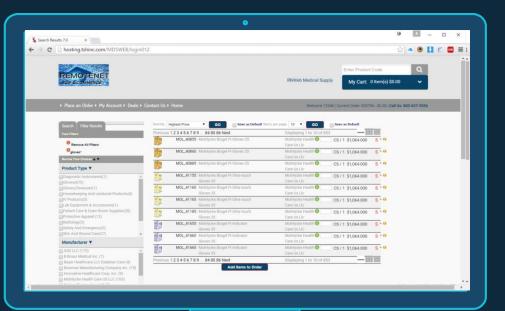

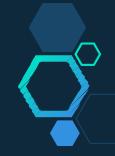

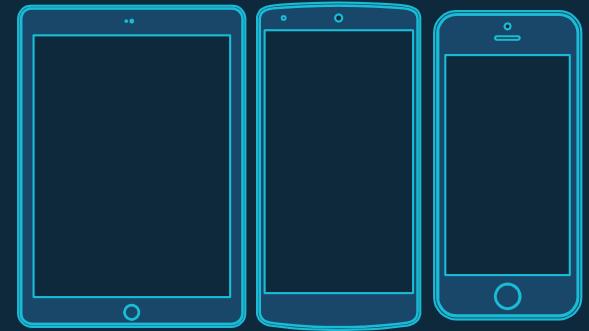

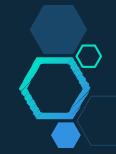

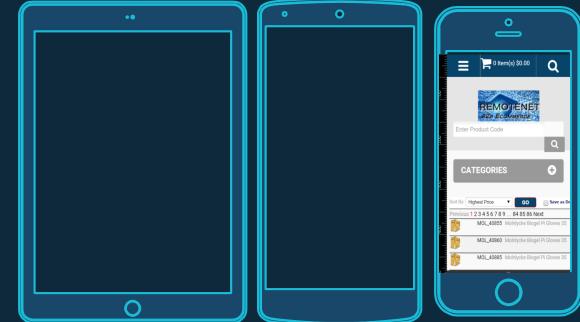

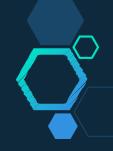

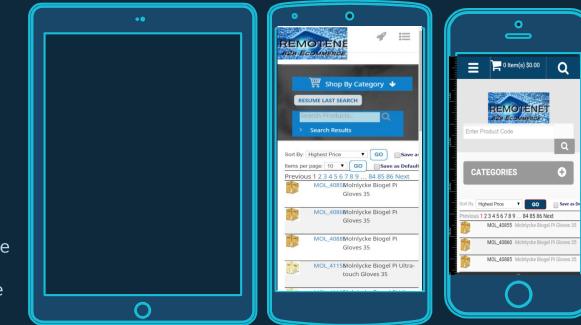

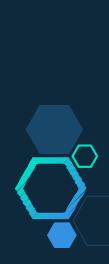

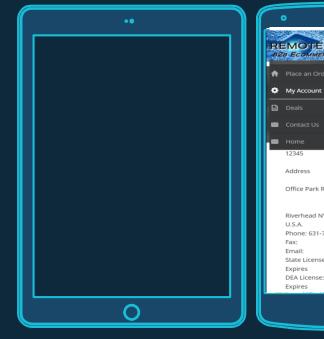

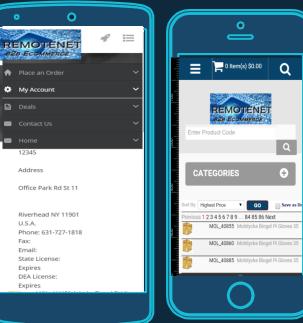

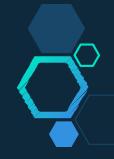

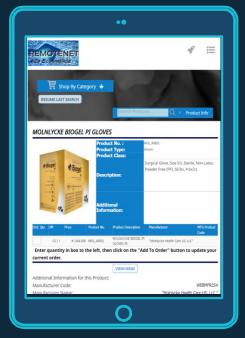

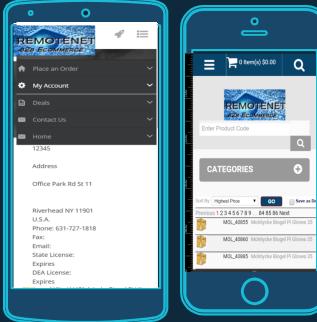

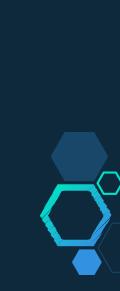

# Salesman Tools

 $\diamond$  Customers on the Fly

- $\diamond$  Products on the Fly
- $\diamond$  Sortable Column heading on clicks
- ♦ Salesman "ALL", Special Type "S"
- ♦ Add Backorder display with drill down
- ♦ Add min/max GP to salesman tools
- $\diamond$  Add salesman tool to all update pages
- $\diamond$  Default salesman tool to display
- Add option to copy customers on RN and create new
- ♦ Add Display of "Contract" Customer pricing
- Add Default Salesman KPI to Salesman Login
- ♦ Add Quota and Goals to Salesman Login
- Add Sales Reporting Tools to Salesman Login
- $\diamond$  Add option to save order and email as quote

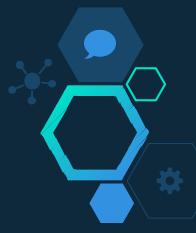

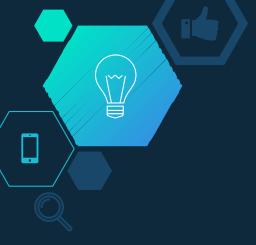

Create Customers & Products on the Fly

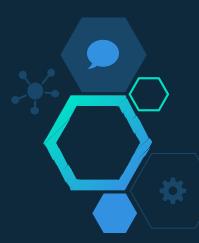

| Allianz Medio                 | al Inc. ×                |                                             |               |                 |        |                                                |              |             | ē               | 1          | -      |       | ×    |
|-------------------------------|--------------------------|---------------------------------------------|---------------|-----------------|--------|------------------------------------------------|--------------|-------------|-----------------|------------|--------|-------|------|
| ← ⇒ C                         | www.allianzmedical.co    | m                                           |               |                 |        |                                                |              |             | T 🗘             | <b>• •</b> | U      | 1     | 85 🔳 |
|                               |                          | MEDICAL                                     |               | Welcome SLS001  | Order: | 203467 \$0.0                                   | 0   Checkout | View Order  | Log out - Any i | ssues ? 💻  | 2      | i 💵 👔 | ŧ₫^  |
| ( )                           |                          |                                             | Place an Or   |                 |        |                                                | ntact Us     | Home        | Enter Product   |            | Sear   |       |      |
|                               |                          |                                             |               |                 |        |                                                |              | Home Pag    | ge              |            |        |       | _    |
|                               |                          |                                             |               |                 |        |                                                |              | Sales Log   | in              |            |        |       | - 1  |
| Select a u                    | ser by clicking on a     | User Name or User II                        | D.            |                 |        |                                                |              | Create Cu   | istomer         |            |        |       |      |
| There are 3                   | 38 user(s) in the User   | database.                                   |               |                 |        |                                                |              |             |                 |            |        |       | - 1  |
| To view s                     | pecific Users, enter     | your user search crite                      | eria and c    | lick on Searc   | h.     |                                                |              | Create Pro  | oduct           |            |        |       |      |
|                               |                          | Sort By: Customer Name Items per page: 50 V | T             | GO<br>GO        | Custor | tomer No.:<br>ner Name:<br>ser Name:<br>Search | Reset        |             |                 |            |        |       |      |
| Customer No.                  | Customer Name            | User Name                                   | User ID       | Net Sales\$ MTD | GP %   | Last Ord Dt                                    | Last Pay A   | Amt Last Pa | ay Dt Total AF  | Qver 6     | 0 Days | B/O   | Line |
| 100651                        | ACTIVE COMMUNITY NURSING | ACTIVE COMMUNITY NURSING                    | 100651SELL    | \$14,943.63     | -0.78% | 05/11/16                                       | \$237.70     | 05/05/16    | \$3,072.43      | \$0.00     |        | 0     |      |
| 100697                        | ADVANCED CARE GROUP LLC  | ADVANCED CARE GROUP LLC                     | 100697SELL    | \$2,533.75      | 32.49% | 05/02/16                                       | \$15.50      | 05/13/16    | \$349.06        | \$0.00     |        | 0     |      |
| 100698                        | ADVANCED CARE GROUP LLC  | ADVANCED CARE GROUP LLC                     | 100698SELL    | \$71.16         | 30.72% | 01/20/16                                       | \$78.66      | 02/25/16    | \$0.00          | \$0.00     |        | 0     |      |
| 100680                        | ADVANCED HEALTH CARE     | ADVANCED HEALTH CARE                        | 100680SELL    | \$6,753.12      | 27.17% | 05/02/16                                       | \$1,050.67   | 05/13/16    | \$1,965.46      | \$0.00     |        | 0     |      |
| 100761                        | ALL SMILES               | ALL SMILES                                  | 1007615ELL    | \$69.48         | 28.79% | 05/10/16                                       | \$0.00       |             | \$76.98         | \$0.00     |        | 0     |      |
| ALLZ-TEST                     | ALLIANZ TEST CUSTOMER    | ALLIANZ TEST CUSTOMER                       | ALLZ-TESTSELL |                 | 0      | 05/01/16                                       | \$0.00       |             | \$0.00          | \$0.00     |        | 0     |      |
| 100675                        | AVESENA HOME HEALTH      | AVESENA HOME HEALTH                         | 1006755ELL    | \$2,973.75      | 17.46% | 04/20/16                                       | \$226.88     | 05/13/16    | \$2,229.41      | \$2,604.93 |        | 0     |      |
| 100674<br>javascript:changepa | COMPREHENSIVE HOMECARE   | COMPREHENSIVE HOMECARE                      | 100674SELL    | \$4,057.38      | 11.80% | 05/02/16                                       | \$218.10     | 03/30/16    | \$1,499.09      | \$0.00     |        | 0     |      |

| Allianz Medio       | al Inc. ×                |                                             |               |                 |        |                                                |              |                  | ¢            | 4          | -     |          | ×   |
|---------------------|--------------------------|---------------------------------------------|---------------|-----------------|--------|------------------------------------------------|--------------|------------------|--------------|------------|-------|----------|-----|
| ← → C               | www.allianzmedical.co    | m                                           |               |                 |        |                                                |              |                  | T 🗘          | <b>• •</b> |       | CORS     | ≡   |
|                     | 31113317                 | MEDICAL                                     |               | Welcome SLS001  | Order: | 203467 \$0.00                                  | Checkout   \ | /iew Order   Log | out - Any is | sues ? 🚍   | 2     | <b>B</b> | Ų^  |
| ( )                 |                          | MEDICAL<br>THE BEST                         | Place an Or   |                 |        |                                                |              |                  | Product      |            | Searc |          |     |
|                     | ALL WITH                 |                                             |               |                 |        |                                                |              | Home Page        |              |            |       |          |     |
|                     |                          |                                             |               |                 |        |                                                |              | Sales Login      |              |            |       |          |     |
| Select a u          | ser by clicking on a     | a User Name or User I                       | D.            |                 |        |                                                |              | Create Custom    | ler          |            |       |          |     |
| There are 3         | 88 user(s) in the User   | database.                                   |               |                 |        | (                                              | _            |                  | )            |            |       |          |     |
| To view s           | pecific Users, enter     | your user search crite                      | eria and c    | lick on Searc   | h.     |                                                |              | Create Product   |              | •          |       |          |     |
|                     |                          | Sort By: Customer Name Items per page: 50 V | ¥             | GO<br>GO        | Custon | tomer No.:<br>mer Name:<br>ser Name:<br>Search | Reset        |                  |              |            |       |          |     |
| Customer No.        | Customer Name            | User Name                                   | User ID       | Net Sales\$ MTD | GP %   | Last Ord Dt                                    | Last Pay An  | nt Last Pay Di   | t Total AR   | Over 60    | Days  | B/O L    | ine |
| 100651              | ACTIVE COMMUNITY NURSING | ACTIVE COMMUNITY NURSING                    | 100651SELL    | \$14,943.63     | -0.78% | 05/11/16                                       | \$237.70     | 05/05/16         | \$3,072.43   | \$0.00     |       | 0        |     |
| 100697              | ADVANCED CARE GROUP LLC  | ADVANCED CARE GROUP LLC                     | 100697SELL    | \$2,533.75      | 32.49% | 05/02/16                                       | \$15.50      | 05/13/16         | \$349.06     | \$0.00     |       | 0        |     |
| 100698              | ADVANCED CARE GROUP LLC  | ADVANCED CARE GROUP LLC                     | 100698SELL    | \$71.16         | 30.72% | 01/20/16                                       | \$78.66      | 02/25/16         | \$0.00       | \$0.00     |       | 0        |     |
| 100680              | ADVANCED HEALTH CARE     | ADVANCED HEALTH CARE                        | 100680SELL    | \$6,753.12      | 27.17% | 05/02/16                                       | \$1,050.67   | 05/13/16         | \$1,965.46   | \$0.00     |       | 0        |     |
| 100761              | ALL SMILES               | ALL SMILES                                  | 100761SELL    | \$69.48         | 28.79% | 05/10/16                                       | \$0.00       |                  | \$76.98      | \$0.00     |       | 0        |     |
| ALLZ-TEST           | ALLIANZ TEST CUSTOMER    | ALLIANZ TEST CUSTOMER                       | ALLZ-TESTSELL | \$0.00          | 0      | 05/01/16                                       | \$0.00       |                  | \$0.00       | \$0.00     |       | 0        |     |
| 100675              | AVESENA HOME HEALTH      | AVESENA HOME HEALTH                         | 100675SELL    | \$2,973.75      | 17.46% | 04/20/16                                       | \$226.88     | 05/13/16         | \$2,229.41   | \$2,604.93 |       | 0        |     |
| 100674              | COMPREHENSIVE HOMECARE   | COMPREHENSIVE HOMECARE                      | 100674SELL    | \$4,057.38      | 11.80% | 05/02/16                                       | \$218.10     | 03/30/16         | \$1,499.09   | \$0.00     |       | 0        |     |
| javascript:changepa | th('SUSR')               |                                             |               |                 |        |                                                |              |                  |              |            |       |          | *   |

Ū, -\_ X  $\sim$ Allianz Medical Inc. × www.allianzmedical.com F ☆ 🔷 🕓 🚺 CORS C )rder | Log out - Any issues ? 🖶 🎴 🎼 📭 📭 划 . X Allianz Medical Inc. × Search 7 🕁 🔺 🙆 🚺 🌮 www.allianzmedical.com CORS = 4 C e Page Welcome SLS001 | Order: 203467 \$0.00 | Checkout | View Order | Log out - Any issues ? s Login Place an Order My Account Deals Contact Us Home **ALLY WITH THE BEST** te Customer te Product Select a user by clicking on a User Name or User ID. There are 38 user(s) in the User database. To view specific Users, enter your user search criteria and click on Search. Customer No.: • Sort By: Customer Name GO Customer Name: GO Items per page: 50 V User Name: ast Pay Dt Total AR Over 60 Days B/O Lines Search Reset /05/16 \$3,072.43 \$0.00 0 Customer No. Customer Name User Name User ID Net Sales\$ MTD GP % Last Ord Dt Last Pay Amt Last Pay Dt Total AR Over 60 /13/16 \$349.06 \$0.00 0 100651 ACTIVE COMMUNITY NURSING 100651SELL \$14,943.63 -0.78% 05/11/16 \$237.70 05/05/16 \$3.072.43 \$0.00 ACTIVE COMMUNITY NURSING 100697 ADVANCED CARE GROUP LLC Copy User to Create New Customer 106975ELL \$2,533,75 32,49% 05/02/16 \$15.50 05/13/16 \$349.06 \$0.00 /25/16 \$0.00 \$0.00 0 100698 ADVANCED CARE GROUP LLC ADVANCED CARE GROUP LLC 100698SELL \$71.16 30.72% 01/20/16 \$78.66 02/25/16 \$0.00 \$0.00 /13/16 \$1,965.46 \$0.00 0 100680 ADVANCED HEALTH CARE ADVANCED HEALTH CARE \$1,050.67 100680SELL \$6,753.12 27.17% 05/02/16 05/13/16 \$1,965.46 \$0.00 \$76.98 \$0.00 0 ALL SMILES 100761 ALL SMILES 100761SELL \$69.48 28.79% 05/10/16 \$0.00 \$76.98 \$0.00 \$0.00 \$0.00 0 ALLZ-TEST ALLIANZ TEST CUSTOMER ALLIANZ TEST CUSTOMER ALLZ-TESTSELL \$0.00 05/01/16 \$0.00 \$0.00 \$0.00 G /13/16 \$2,229.41 \$2,604.93 0 100675 AVESENA HOME HEALTH AVESENA HOME HEALTH 1006755ELL \$2,973.75 17.46% 04/20/16 \$226.88 05/13/16 \$2,229.41 \$2,604.93 /30/16 \$1,499.09 \$0.00 0 COMPREHENSIVE HOMECARE 100674 COMPREHENSIVE HOMECARE 100674SELL \$4,057.38 11.80% 05/02/16 \$218.10 03/30/16 \$1,499.09 \$0.00 https://allz.tshinc.com/MDSWEB/login935# Þ .

| / J L A                                                                               | Allianz Medical Inc.                                                                                                    | ×                                                                                                    |                                                                                  |                                                                                                  |                                                                                    |                                                                                                    |                                                                                  |                                              |                                                                     |                                                                    |                                      | Ū                                                                   | 1                                                                                | -      |                       | ×    |
|---------------------------------------------------------------------------------------|----------------------------------------------------------------------------------------------------|----------------------------------------------------------------------------------------------------|----------------------------------------------------------------------------------|--------------------------------------------------------------------------------------------------|------------------------------------------------------------------------------------|----------------------------------------------------------------------------------------------------|----------------------------------------------------------------------------------|----------------------------------------------|---------------------------------------------------------------------|--------------------------------------------------------------------|--------------------------------------|---------------------------------------------------------------------|----------------------------------------------------------------------------------|--------|-----------------------|------|
| ÷ +                                                                                   | C www.alliar                                                                                                    | nzmedical.com                                                                                                    |                                                                                  |                                                                                                  |                                                                                    |                                                                                                    |                                                                                  |                                              |                                                                     |                                                                    |                                      | P 🗘                                                                 | ۰ و                                                                              |        | CORS                  | ≡    |
| 🗅 Allianz Medi                                                                        | cal Inc. ×                                                                                                    |                                                                                                    |                                                                                  |                                                                                                  |                                                                                    |                                                                                                    |                                                                                  | 9 4                                          |                                                                     | о х                                                                | )rder   Log                          | out - Any is                                                        | sues ? 📇                                                                         | 4      | <b>1</b>              | Ų    |
| - > C                                                                                 | www.allianzmedical.co                                                                                                    | m                                                                                                    |                                                                                  |                                                                                                  |                                                                                    |                                                                                                    | 7                                                                                | · ☆ 🍝 🄇                                      |                                                                     | CORS                                                               |                                      | Product                                                             |                                                                                  | Searc  | h 🗌                   |      |
| 3                                                                                     | 31113317                                                                                                    | MEDICAL                                                                                                    |                                                                                  | Welcome SLS001                                                                                   | Order:                                                                             | 203467 \$0.00                                                                                                    | 0   Checkout   Vie                                                               | w Order   Log                                | out - Any iss                                                       | sues ? 📇                                                           | e Page                               |                                                                     |                                                                                  |        |                       |      |
| $\lambda$                                                                             |                                                                                                    | MEDICAL                                                                                                    | Place an Or                                                                      | der My Accou                                                                                     | nt [                                                                               | Deals Cor                                                                                                    | ntact Us Hor                                                                     | me Entor I                                   | Product                                                             |                                                                    | s Login                              |                                                                     |                                                                                  |        |                       | - 1  |
|                                                                                       | ALLY WITH                                                                                                    | 1112 0231                                                                                                    |                                                                                  |                                                                                                  |                                                                                    |                                                                                                    |                                                                                  |                                              |                                                                     |                                                                    | te Custome                           | er                                                                  |                                                                                  |        |                       |      |
|                                                                                       |                                                                                                    |                                                                                                    |                                                                                  |                                                                                                  |                                                                                    |                                                                                                    |                                                                                  |                                              |                                                                     |                                                                    | te Product                           | )                                                                   |                                                                                  |        |                       |      |
| Select a u                                                                            | iser by clicking on a                                                                                                    | a User Name or User I                                                                                                    | D.                                                                               |                                                                                                  |                                                                                    |                                                                                                    |                                                                                  |                                              |                                                                     |                                                                    |                                      |                                                                     |                                                                                  |        |                       | - 1  |
| There are 3                                                                           | 38 user(s) in the User                                                                                                    | database.                                                                                                    |                                                                                  |                                                                                                  |                                                                                    |                                                                                                    |                                                                                  |                                              |                                                                     |                                                                    |                                      |                                                                     |                                                                                  |        |                       | _    |
|                                                                                       |                                                                                                    |                                                                                                    |                                                                                  |                                                                                                  |                                                                                    |                                                                                                    |                                                                                  |                                              |                                                                     |                                                                    |                                      |                                                                     |                                                                                  |        |                       |      |
| To view s                                                                             | pecific Users, enter                                                                                                    | r your user search crite                                                                                                    | eria and o                                                                       | lick on Searc                                                                                    | :h.                                                                                |                                                                                                    |                                                                                  |                                              |                                                                     |                                                                    |                                      |                                                                     |                                                                                  |        |                       |      |
| To view s                                                                             | pecific Users, enter                                                                                                    | r your user search crite                                                                                                    | eria and c                                                                       | click on Searc                                                                                   |                                                                                    |                                                                                                    |                                                                                  |                                              |                                                                     | _                                                                  |                                      |                                                                     |                                                                                  |        |                       |      |
| To view s                                                                             | pecific Users, enter                                                                                                    | sort By: Customer Name                                                                                                    | eria and c                                                                       | click on Searc                                                                                   | Cus                                                                                | omer No.:                                                                                                    |                                                                                  |                                              |                                                                     | _                                                                  |                                      |                                                                     |                                                                                  |        |                       |      |
| To view s                                                                             | pecific Users, enter                                                                                                    |                                                                                                    |                                                                                  |                                                                                                  | Cus<br>Custor                                                                      | comer No.:<br>ner Name:<br>ser Name:                                                                                                    |                                                                                  |                                              |                                                                     |                                                                    |                                      |                                                                     | Ic                                                                               |        | 7                     |      |
| To view s                                                                             | pecific Users, enter                                                                                                    | Sort By: Customer Name                                                                                                    |                                                                                  | GO                                                                                               | Cus<br>Custor                                                                      | ner Name:                                                                                                    | Reset                                                                            |                                              |                                                                     |                                                                    | ast Pay Dt                           | Total AR                                                            | Over 60                                                                          | ) Days | B/O L                 | ine  |
|                                                                                       | •                                                                                                    | Sort By: Customer Name                                                                                                    |                                                                                  | GO                                                                                               | Cust<br>Custor<br>U                                                                | ner Name:<br>ser Name:<br>Search                                                                                                    |                                                                                  | Last Pay Dt                                  | Total AR                                                            | Over 60                                                            | ast Pay Dt<br>/05/16                 | <b>Total AR</b><br>\$3,072.43                                       | Over 60                                                                          | ) Days | <b>B/O L</b>          | ine  |
| Customer No.                                                                          | Customer Name                                                                                                    | Sort By: Customer Name                                                                                                    | •                                                                                | GO                                                                                               | Cust<br>Custor<br>U                                                                | ner Name:<br>ser Name:<br>Search                                                                                                    |                                                                                  | Last Pay Dt                                  | <b>Total AR</b><br>\$3,072.43                                       | Over 60                                                            |                                      |                                                                     |                                                                                  | ) Days |                       | ines |
| Customer No.                                                                          | Customer Name                                                                                                    | Sort By: Customer Name<br>Items per page: 50 •                                                                                                    | User ID                                                                          | GO<br>GO<br>Net Sales\$ MTD                                                                      | Custor<br>Custor<br>U<br>GP %                                                      | ner Name:<br>ser Name:<br>Search<br>Last Ord Dt                                                                                                    | Last Pay Amt                                                                     | -l                                           |                                                                     |                                                                    | /05/16                               | \$3,072.43                                                          | \$0.00                                                                           | ) Days | 0                     | ines |
| Customer No.<br>00651<br>000897                                                       | Customer Name                                                                                                    | Sort By: Customer Name<br>Items per page: 50 •<br>Oser Hame<br>Active Con UNITY NURSING<br>Copy User I: Create New Custo                                                                                                    | User ID                                                                          | GO<br>GO<br>Net Sales\$ MTD<br>\$14,943.63                                                       | Custor<br>Custor<br>U<br>GP %<br>-0.78%                                            | Search Last Ord Dt 05/11/16                                                                                                    | Last Pay Amt<br>\$237.70                                                         | 05/05/16                                     | \$3,072.43                                                          | \$0.00                                                             | /05/16<br>/13/16                     | \$3,072.43<br>\$349.06                                              | \$0.00<br>\$0.00                                                                 | ) Days | 0                     | ine  |
| Customer No.<br>00651<br>00697<br>00698                                               | Customer Name<br>Active community hursing<br>Advanced care group LLC                                                                                            | Sort By: Customer Name<br>Items per page: 50 V<br>Oser Name<br>Active Concentry NURSING<br>Copy User 1: Create New Custo                                                                                                    | V<br>User ID<br>100651SELL<br>mer 10697SELL                                      | GO<br>GO<br>Net Sales\$ MTD<br>\$14,943.63<br>\$2,533.75                                         | Custor<br>U<br>GP %<br>-0.78%                                                      | Search<br>Last Ord Dt<br>05/02/16                                                                                                    | Last Pay Amt<br>\$237.70<br>\$15.50                                              | 05/05/16<br>05/13/16                         | \$3,072.43<br>\$349.06                                              | \$0.00<br>\$0.00                                                   | /05/16<br>/13/16<br>/25/16           | \$3,072.43<br>\$349.06<br>\$0.00                                    | \$0.00<br>\$0.00<br>\$0.00                                                       | ) Days | 0                     | ine  |
| Customer No.<br>00651<br>00697<br>00698<br>00680                                      | Customer Name<br>Active computing Nursing<br>Advanced Care Group LLC<br>Advanced Care Group LLC                                                                 | Sort By: Oustomer Name<br>Items per page: 50<br>OSER Marne<br>Copy User II: Create New Custo<br>Copy User II: Create New Custo<br>ADVANCE/ ARE GROUP LLC<br>COMMON HEALTH CARE                                                                                                    | User ID<br>1006515ELL<br>1006985ELL                                              | GO           GO           Sil4.943.63           \$2,533.75           \$71.16                     | Custor<br>U<br>GP %<br>-0.78%<br>32.49%                                            | Name:           ser Name:           Search           Last Ord         Dt           05/11/16           05/02/16           01/20/16                                                                                                    | Last Pay Amt<br>\$237.70<br>\$15.50<br>\$78.66                                   | 05/05/16<br>05/13/16<br>02/25/16             | \$3,072.43<br>\$349.06<br>\$0.00                                    | \$0.00<br>\$0.00<br>\$0.00                                         | /05/16<br>/13/16<br>/25/16           | \$3,072.43<br>\$349.06<br>\$0.00<br>\$1,965.46<br>\$76.98           | \$0.00<br>\$0.00<br>\$0.00<br>\$0.00<br>\$0.00<br>\$0.00                         | ) Days | 0<br>0<br>0<br>0<br>0 | ines |
| Customer No.<br>00651<br>00697<br>00698<br>00680<br>00761                             | Customer Name<br>Active computity nursing<br>Advanced care group LLC<br>Advanced care group LLC<br>Advanced health care                                         | Sort By: Customer Name<br>Items per page: 50 •<br>OSCH Marne<br>Cosch Marne<br>Copy User 1: Create New Custo<br>Copy User 1: Create New Custo<br>Custo<br>Copy User 1: Create New Custo<br>Custo<br>Custo | Vser ID<br>1006515ELL<br>1006985ELL<br>1006805ELL<br>1007615ELL                  | CO<br>CO<br>Net Sales\$ MTD<br>314,943,63<br>42,533,73<br>471,16<br>86,753,12<br>969,48          | Cust<br>Custor<br>U<br>GP %<br>-0.78%<br>32.49%<br>30.72%<br>27.17%                | Name:           Search           Last Ord Dt           05/11/16           05/02/16           01/20/16                                                                                                    | Last Pay Amt<br>\$237.70<br>\$15.50<br>\$78.66<br>\$1.050.67                     | 05/05/16<br>05/13/16<br>02/25/16             | \$3,072.43<br>\$349.06<br>\$0.00<br>\$1,965.46                      | \$0.00<br>\$0.00<br>\$0.00<br>\$0.00<br>\$0.00                     | /05/16<br>/13/16<br>/25/16<br>/13/16 | \$3,072.43<br>\$349.06<br>\$0.00<br>\$1,965.46<br>\$76.98<br>\$0.00 | \$0.00<br>\$0.00<br>\$0.00<br>\$0.00<br>\$0.00<br>\$0.00<br>\$0.00               | ) Days | 0<br>0<br>0<br>0<br>0 | ine  |
| Customer No.<br>100651<br>100697<br>100698<br>100680<br>100761<br>100761<br>ALL2-TEST | Customer Name<br>Active computity nursing<br>Advanced care group lice<br>Advanced care group lice<br>Advanced health care<br>All smiles                         | Sort By: Oustomer Name<br>Items per page: 50<br>OSER Marne<br>Copy User IV Create New Custo<br>Copy User IV Create New Custo<br>ADVANCE ARE GROUP LLC<br>ADVANCE ARE GROUP LLC<br>ALL SMILES<br>ALL SMILES<br>ALL SMILES                                                                                                    | Vser ID<br>1006515ELL<br>1006985ELL<br>1006805ELL<br>1007615ELL                  | CO<br>CO<br>Net Sales\$ MTD<br>\$14,943.63<br>\$2,533.75<br>\$71.16<br>\$6,753.12<br>\$69.48     | Cust<br>Custor<br>U<br>GP %<br>-0.78%<br>32.49%<br>32.49%<br>32.72%<br>27.17%      | Name:         Image: Constraint of the second of the second of the s | Last Pay Amt<br>\$237.70<br>\$15.50<br>\$78.66<br>\$1,050.67<br>\$0.00           | 05/05/16<br>05/13/16<br>02/25/16             | \$3,072.43<br>\$349.06<br>\$0.00<br>\$1,965.46<br>\$76.98           | \$0.00<br>\$0.00<br>\$0.00<br>\$0.00<br>\$0.00<br>\$0.00           | /05/16<br>/13/16<br>/25/16           | \$3,072.43<br>\$349.06<br>\$0.00<br>\$1,965.46<br>\$76.98           | \$0.00<br>\$0.00<br>\$0.00<br>\$0.00<br>\$0.00<br>\$0.00<br>\$0.00<br>\$2,604.93 | ) Days |                       | ine  |
|                                                                                       | Customer Name<br>ACTIVE COMPLINITY NURSING<br>ADVANCED CARE GROUP LLC<br>ADVANCED CARE GROUP LLC<br>ADVANCED HEALTH CARE<br>ALL SHILES<br>ALLIANZ TEST CUSTOMER | Sort By: Customer Name<br>Items per page: 50 •<br>OSCH Marne<br>Cosch Marne<br>Copy User 1: Create New Custo<br>Copy User 1: Create New Custo<br>Custo<br>Copy User 1: Create New Custo<br>Custo<br>Custo | User ID<br>1006515ELL<br>1006905ELL<br>1006805ELL<br>1007615ELL<br>ALL2-TESTSELL | CO<br>CO<br>Net Sales\$ MTD<br>314,943,63<br>42,533,75<br>471,16<br>46,753,12<br>499,48<br>50,00 | Cuss<br>Custor<br>U<br>GP %<br>-0.78%<br>32.49%<br>30.72%<br>27.17%<br>28.79%<br>0 | Name:           Search           Last Ord Dt           05/11/16           05/02/16           01/20/16           05/02/16           05/02/16           05/02/16           05/02/16           05/02/16           05/02/16                                                                                                    | Last Pay Amt<br>\$237.70<br>\$15.50<br>\$78.66<br>\$1,050.67<br>\$0.00<br>\$0.00 | 05/05/16<br>05/13/16<br>02/25/16<br>05/13/16 | \$3,072,43<br>\$349.06<br>\$0.00<br>\$1,965.46<br>\$76.98<br>\$0.00 | \$0.00<br>\$0.00<br>\$0.00<br>\$0.00<br>\$0.00<br>\$0.00<br>\$0.00 | /05/16<br>/13/16<br>/25/16<br>/13/16 | \$3,072.43<br>\$349.06<br>\$0.00<br>\$1,965.46<br>\$76.98<br>\$0.00 | \$0.00<br>\$0.00<br>\$0.00<br>\$0.00<br>\$0.00<br>\$0.00<br>\$0.00               | ) Days | 0<br>0<br>0<br>0<br>0 | ine  |

| ← ⇒ c                                                            | www.allianzmedical.com                                       |                         |         |   |   |      |        | P 🕸                      | a 🖲 🚺                | 📁 🚾       |
|------------------------------------------------------------------|--------------------------------------------------------------|-------------------------|---------|---|---|------|--------|--------------------------|----------------------|-----------|
| Allianz Medical Inc.                                             | Create New Customer ×                                        |                         | •       | 1 | _ |      | -      | out - Any iss<br>Product | sues ? 📇 🎴 🕼<br>Sear |           |
| • → C 🗋 www                                                      | ← → C 🗋 https://allz.tshinc.com/MDSW                         | EB/login935?SLSMN       | ic සු 🔺 | • |   | CORS | age    |                          |                      |           |
|                                                                  | New User Registration                                        |                         |         |   | - | _    | _^ gin |                          |                      |           |
| <i>, , , , , , , , , ,</i>                                       | Username/Email Address:                                      | david.fertig@tshinc.com |         |   |   | _    |        |                          |                      |           |
|                                                                  | Account Code (Leave Blank If You do not have one)            |                         |         |   |   |      | Lustom | er                       |                      |           |
|                                                                  | Salutation:                                                  |                         |         |   |   |      | roduct |                          |                      |           |
| Select a user b                                                  | Y First Name:                                                | David                   |         |   |   |      |        |                          |                      |           |
| here are 38 us                                                   | r( Last Name:                                                | Fertig                  |         |   |   |      |        |                          |                      |           |
| o view specif                                                    | c Company Name:                                              | TSH                     |         |   |   |      |        |                          |                      |           |
|                                                                  | Address Line 1:                                              | 1033 route 46 east      |         |   |   |      |        |                          |                      |           |
|                                                                  | Address Line 2:                                              | Line 2                  |         |   |   |      |        |                          |                      |           |
|                                                                  | Address Line 3:                                              | Line 3                  |         |   |   |      |        |                          | 1                    |           |
|                                                                  | City:                                                        | clifton                 |         |   |   |      | Pay Dt | Total AR                 | Over 60 Days         | B/O Lines |
| stomer No. Custo                                                 | me State:                                                    | ARIZONA                 |         |   |   |      | 5      | \$3,072.43               | \$0.00               | 0         |
| 651 ACTIVE C                                                     | Zip Code:                                                    | 07013                   |         |   |   |      | 5      | \$349.06                 | \$0.00               | 0         |
|                                                                  | Phone:                                                       | 9737778050              |         |   |   |      | 5      | \$0.00                   | \$0.00               | 0         |
| 697 ADVANCI                                                      | Thomas .                                                     |                         |         |   |   |      | 6      | \$1,965.46               | \$0.00               | 0         |
| 698 ADVANCI                                                      | Eax :                                                        | 9737778050              |         |   |   |      |        |                          |                      |           |
| 698 ADVANCI<br>680 ADVANCI                                       | Fax :<br>Web Login to Copy Profile from :                    | 9737778050              |         |   |   |      |        | \$76.98                  | \$0.00               | 0         |
| 598 ADVANCI<br>580 ADVANCI<br>761 ALL SMEL                       | Fax :<br>ss Web Login to Copy Profile from :                 | 9737778050              |         |   |   |      |        | \$76.98                  | \$0.00<br>\$0.00     | 0         |
| 0698 ADVANCI<br>0680 ADVANCI<br>0761 ALL SMIL<br>LZ-TEST ALLIANZ | Fax :<br>Web Login to Copy Profile from :                    | 9737778050              |         |   |   |      | 5      |                          |                      |           |
| 0698 ADVANCI<br>0680 ADVANCI<br>0761 ALL SMEL                    | Fax :<br>Web Login to Copy Profile from :<br>Status Message: |                         | nt.     |   |   |      | 5      | \$0.00                   | \$0.00               | 0         |

| +                    | ⇒ C          | www.allianzmedica                          | I.com               |                                |               |          |     |           | ¶☆                 | <ul> <li>O</li> <li>O</li> <li>O&lt;</li></ul> | 📂 🚾 🗮       |       |
|----------------------|--------------|--------------------------------------------|---------------------|--------------------------------|---------------|----------|-----|-----------|--------------------|----------------------------------------------------------------------------------------------------|-------------|-------|
|                      |              |                                            |                     |                                | 1             |          | ×   | ·   Log o | <b>it</b> - Any is | sues ? 🖶 🍛 (                                                                                                    | 🖻 🛤 📔 🌾     | ▲<br> |
| 🖹 Allianz Med        | lical Inc.   | Create New Cust                            |                     |                                |               | ÷        | _ ^ |           | ×                  |                                                                                                    | arch        |       |
| ← → C                | www.al       | ← → C □                                    | Create New Product  |                                | _             | _        |     |           |                    |                                                                                                    |             |       |
|                      | 211          |                                            |                     |                                |               | •        |     |           | _                  |                                                                                                    |             |       |
|                      | ALL          | New User Registration<br>Username/Email Ad | ← → C https://allz  | z.tshinc.com/MDSWEE            | 3/lozz 🤇      | • •      |     | CORS      | =                  |                                                                                                    |             |       |
|                      |              | Account Code (Leav                         | New Product Setup   |                                |               |          |     |           | -                  |                                                                                                    |             |       |
|                      |              | Salutation:                                | Product#:           | ABB123                         |               |          |     |           |                    |                                                                                                    |             |       |
| Select a             | user by      | First Name:                                | Description 1:      | Large Glove                    | e Latex       |          |     |           |                    |                                                                                                    |             |       |
|                      |              | Last Name:                                 | Description 2:      | 4/bx 24/cs                     |               |          |     |           |                    |                                                                                                    |             |       |
| To view s            | specific     | Company Name:                              | Unit of Measure:    | BX                             |               |          |     |           |                    |                                                                                                    |             |       |
|                      |              | Address Line 1:                            |                     |                                |               |          |     |           | -8                 |                                                                                                    |             |       |
|                      |              | Address Line 2:                            | Manufacturer Part#: | 1023453                        |               |          |     |           | -8                 |                                                                                                    |             |       |
|                      |              | Address Line 3:                            | Price:              | 12.345                         |               |          |     |           | - 12               | Over 60 Day                                                                                                    | s B/O Lines |       |
| Customer No.         |              | City:                                      | Cost:               | 12.345                         |               |          |     |           | - 11               | \$0.00                                                                                                    | 0           |       |
| Customer No.         | ACTIVE COMM  |                                            | Web Type:           | Gloves                         |               |          |     |           |                    | \$0.00                                                                                                    | 0           |       |
| 100697               | ADVANCED CA  | Zip Code:                                  | Web Class:          | Disposa                        | ble Medical-  | Sura     |     |           |                    | \$0.00                                                                                                    | 0           |       |
| 100698               | ADVANCED CA  | Phone:<br>Fax :                            |                     |                                |               | )<br>)   |     |           | - 11               | \$0.00                                                                                                    | 0           |       |
| 100680               | ADVANCED HE  | Web Login to Copy                          | Vendor:             | MCKES                          | SON           |          |     |           |                    | \$0.00                                                                                                    | 0           |       |
| 100761               | ALL SMILES   |                                            |                     |                                |               |          |     |           | _                  | \$0.00                                                                                                    | 0           |       |
| ALLZ-TEST<br>100675  | ALLIANZ TEST |                                            | Status Message:     |                                |               |          |     |           |                    | \$2,604.93                                                                                                    | 0           |       |
| 100674               | COMPREHENS   | Discos Dates in                            |                     | n Above and Click Submit to cr | eate your new | product. |     |           |                    | \$0.00                                                                                                    | 0           |       |
| ttps://allz.tshinc.c | :om/MDSWEE   |                                            |                     |                                |               |          |     |           |                    |                                                                                                    | +           |       |
|                      |              | Register New User                          | Create New Product  |                                |               |          |     |           |                    |                                                                                                    |             |       |
|                      |              |                                            |                     |                                |               |          |     |           |                    |                                                                                                    |             |       |

## Sales Dashboard

◇Quota's and Goals◇Sales Reporting Interface

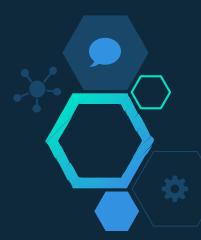

| Salesman Use        | er Login 7.0 ×                                                                                                 |            |                |            |              |                                |             |               |                       |              | Į.                                             | •        | ±      | - 0          | >    | > |
|---------------------|----------------------------------------------------------------------------------------------------|------------|----------------|------------|--------------|--------------------------------|-------------|---------------|-----------------------|--------------|------------------------------------------------|----------|--------|--------------|------|---|
|                     | hosting.tshinc.                                                                                                | com/MDSWE  | B/login012     |            |              |                                |             |               |                       |              | Ş                                              | 2        | •      |              | CORS |   |
| 25-5-3-5- P0-9-03-5 | the second second second second second second second second second second second second second second second s |            |                |            |              | Welcom                         | e SLS i Ord | er: 000703 \$ | 0.00   Checkout   Vie | w Order I Lo | <b>a out -</b> Anv i                           | ssues ?  | ₽.2    | <b>F F</b> ( |      |   |
| REMOT               | ENET                                                                                                    | Place an O | rder Mv        | Account    | Deals        |                                | Home        | Enter Produ   |                       | irch         | <b>9</b> • • • • • • • • • • • • • • • • • • • |          |        |              |      |   |
|                     | IERCE                                                                                                    |            |                |            |              |                                |             | Lindi i foto  |                       |              |                                                |          |        |              |      |   |
|                     | Sele<br>Sale                                                                                                   |            | y clicking     | gonal      |              | otenet Salesm<br>me or User ID |             | ıl.           |                       |              |                                                |          |        |              |      |   |
|                     | Sales                                                                                                    |            | 001            | -          |              |                                | Da          | ily (DTD)     | Monthly (MTD)         | Yearly ()    | YTD)                                           |          |        |              |      |   |
|                     | Territ                                                                                                    | tory:      | 01 Default Te  | rritory    |              | Sales Dollars                  | \$0         | .00           | \$3,844,337.86        | \$3,844,3    | 37.86                                          |          |        |              |      |   |
|                     | Phon                                                                                                    | ie:        | 973-777-8050   | )          |              | Returned Dollars               | \$0         | .00           | \$0.00                | \$0.00       |                                                |          |        |              |      |   |
|                     | Emai                                                                                                    | 1:         | sales@tshinc   | .com       |              | Gross Profit Dollars           | \$0         | .00           | \$1,477,766.29        | \$1,477,7    | 66.29                                          |          |        |              |      |   |
|                     | Quot                                                                                                    | a:         | \$300,000      |            |              |                                |             |               |                       |              |                                                |          |        |              |      |   |
|                     | Sales                                                                                                    | s Goal:    | \$5,000,000    |            |              |                                |             |               |                       |              |                                                |          |        |              |      |   |
|                     |                                                                                                    |            | Sort By        | : Customer | Name         | ▼ GO                           | С           | ustomer No.:  |                       |              |                                                |          |        |              |      |   |
|                     |                                                                                                    |            | ltems per page | : 10 🔻     |              | GO                             | Cus         | tomer Name:   |                       |              |                                                |          |        |              |      |   |
|                     |                                                                                                    |            |                |            |              |                                |             | User Name:    |                       |              |                                                |          |        |              |      |   |
| Customer No.        | Customer Name                                                                                                  | User Name  |                | User ID    | Net Sales    | \$ MTD Net Sales               |             | Search        | Reset                 | Last Pay I   | Dt Total AB                                    | Over     | 60 Dav | s B/OI       | ines |   |
| 12347               | BRIGHT DENTISTS                                                                                                |            | NTICTO         | 12347SELL  |              | \$40,384.84                    |             | 0% 03/04/16   | \$0.00                |              | \$40,384.84                                    |          |        | 3            | inco |   |
| 12349               | DR J DIETZ MD                                                                                                  | DR J DIETZ |                | 12349SELL  | \$148,140.10 | \$148,140.10                   | 50.00       | 0% 03/13/14   | \$0.00                |              | \$148,140.10                                   | \$0.00   |        | 34           |      |   |
| 12345               | DR MICHAEL SMITH                                                                                               |            |                | 12345SELL  | \$436,642.80 | \$436,642.80                   | 50.00       | 0% 05/16/16   | \$0.00                |              | \$436,642.80                                   | \$873,28 | 5.60   | 37           |      |   |
| 12348               | FAMILY MEDICINE GROUP                                                                                          |            |                | 12348SELL  | \$151,959.00 | \$151,959.00                   | 50.00       | 0% 03/13/14   | \$0.00                |              | \$151,959.00                                   | \$303,91 | 8.00   | 30           |      |   |
| 12346               | GASTRO SPECIALTY                                                                                               | GASTRO SP  |                | 12346SELL  | \$402,488.08 | \$402,488.08                   | 50.00       | 0% 03/13/14   | \$0.00                |              | \$402,488.08                                   | \$804,97 | 6.16   | 49           |      |   |
| 12310               | HAMPTON MEDICAL CAR                                                                                            |            | MEDICAL CARE   | 12310SELL  | \$438,928.16 | \$438,928.16                   | 50.00       | 0% 04/11/16   | \$0.00                |              | \$438,928.16                                   | \$877,85 | 6.32   | 102          |      |   |
|                     |                                                                                                    |            |                |            |              |                                |             |               |                       |              |                                                |          |        |              |      |   |

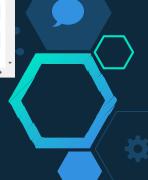

| Salesman User L | ogin 7.0 ×          |                          |                          |                         |           |                                  |            |                                                 |                      |               |             | •          | 1      | _     |        | Х |
|-----------------|---------------------|--------------------------|--------------------------|-------------------------|-----------|----------------------------------|------------|-------------------------------------------------|----------------------|---------------|-------------|------------|--------|-------|--------|---|
|                 | nosting.tshinc.cor  | n/MDSWEB                 | 3/login012               |                         |           |                                  |            |                                                 |                      |               |             | ☆ 🌰        | 0      |       | CORS   |   |
|                 |                     |                          |                          |                         |           | Welcome                          | SLS   Orde | er: 000703 \$0                                  | 0.00   Checkout   Vi | ew Order I Lo | a out - Anv | issues ?   | ₽.2    |       |        | 1 |
| REMOTE          | NET                 | Place an Or              | rdor Mu                  | Account                 | Deals     |                                  | Home       |                                                 |                      |               | g out ruly  | 100000     |        |       |        |   |
| 828 ECOMMER     | A REAL              | Flace all OI             | idei iny                 | Account                 | Deals     | contact os                       | nome       | Enter Produc                                    | a Se                 | arch          |             |            |        |       |        |   |
|                 | Select              | t a user by<br>nan Repor | y clicking               | g on a Us               |           | otenet Salesma<br>me or User ID. | an Porta   | Ι.                                              |                      |               |             |            |        |       |        |   |
|                 | Sales#:             |                          | 001                      | -                       |           |                                  | Dai        | ly (DTD)                                        | Monthly (MTD)        | Yearly ()     | (TD)        |            |        |       |        |   |
|                 | Territory           | :                        | 01 Default Ter           | rritory                 |           | Sales Dollars                    | \$0.       | 00                                              | \$3,844,337.86       | \$3,844,3     | 37.86       |            |        |       |        |   |
|                 | Phone:              |                          | 973-777-8050             |                         |           | Returned Dollars                 | \$0.       | 00                                              | \$0.00               | \$0.00        |             |            |        |       |        |   |
|                 | Email:              |                          | sales@tshinc.            | com                     |           | Gross Profit Dollars             | \$0.       | 00                                              | \$1,477,766.29       | \$1,477,7     | 66.29       | V          |        |       |        |   |
|                 | Quota :<br>Sales Go |                          | \$300,000<br>\$5,000,000 |                         |           |                                  |            |                                                 |                      |               |             |            |        |       |        |   |
|                 | 54163 50            |                          |                          | : Customer Na<br>: 10 ▼ | ame       | ▼ GO<br>GO                       |            | ustomer No.: [<br>tomer Name: [<br>User Name: [ |                      |               |             |            |        |       |        | _ |
| Customer No. Cu | stomer Name         | User Name                |                          | User ID N               | et Sales  | \$ MTD Net Sales\$               | YTD GP     | Search                                          | Reset                | t Last Pay [  | Dt Total A  | R Over     | 60 Dav | s B/O | ) Line | s |
|                 |                     | BRIGHT DEN               | ITISTS                   | 12347SELL \$4           |           | \$40,384.84                      |            | % 03/04/16                                      | \$0.00               |               | \$40,384.84 |            |        | 3     |        |   |
| 12349 DR        |                     | DR J DIETZ N             |                          | 12349SELL \$1           | 48,140.10 | \$148,140.10                     | 50.00      | % 03/13/14                                      | \$0.00               |               | \$148,140.1 | 0 \$0.00   |        | 34    |        |   |
| 12345 DR        |                     | DR MICHAEL               |                          | 12345SELL \$4           | 36,642.80 | \$436,642.80                     | 50.00      | % 05/16/16                                      | \$0.00               |               | \$436,642.8 | 0 \$873,28 | 5.60   | 37    |        |   |
| 12348 FAI       | MILY MEDICINE GROUP | FAMILY MED               | ICINE GROUP              | 12348SELL \$1           | 51,959.00 | \$151,959.00                     | 50.00      | % 03/13/14                                      | \$0.00               |               | \$151,959.0 | 0 \$303,91 | 8.00   | 30    |        |   |
| 12346 GA        | STRO SPECIALTY      | GASTRO SPE               | ECIALTY                  | 12346SELL \$4           | 02,488.08 | \$402,488.08                     | 50.00      | % 03/13/14                                      | \$0.00               |               | \$402,488.0 | 8 \$804,97 | 6.16   | 49    |        |   |
| 12310 HAI       | MPTON MEDICAL CARE  | HAMPTON M                | EDICAL CARE              | 12310SELL \$4           | 38,928.16 | \$438,928.16                     | 50.00      | % 04/11/16                                      | \$0.00               |               | \$438,928.1 | 6 \$877,85 | 6.32   | 102   |        |   |

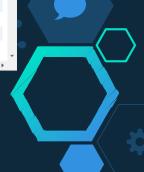

|                         | r Login 7.0 ×                                        | <u> </u>   |                               |              |                              |                                 |                  |                      |                          |                     |                      |                     |        |          | _    |
|-------------------------|------------------------------------------------------|------------|-------------------------------|--------------|------------------------------|---------------------------------|------------------|----------------------|--------------------------|---------------------|----------------------|---------------------|--------|----------|------|
| ← → C                   | hosting.tshinc.c                                     | om/MDSWE   | 3/login012                    |              |                              |                                 |                  |                      |                          |                     | 2                    | 3                   | •      |          | COR  |
| ~~~~                    | Stor                                                 |            |                               |              |                              | Welcome                         | SLS   Order      | : 000703 \$0.        | 00   Checkout   Vie      | w Order   Log out - | Any iss              | sues?               | ≞ 🎴 (  | X: 55    | P    |
|                         | CALLS OF MELL                                        | Place an O | rder My                       | Account      | Deals                        |                                 | Home             |                      | Sea                      |                     |                      |                     |        |          |      |
| 1997-0940 - SSA64       | Weld<br>Sele<br>Sales                                |            | y clicking                    | g on a U     |                              | otenet Salesm<br>me or User ID. |                  |                      |                          |                     |                      |                     |        |          |      |
|                         | Sales#                                               |            | 001                           |              |                              |                                 | Dail             | (DTD)                | Monthly (MTD)            | Yearly (YTD)        |                      |                     |        |          |      |
|                         | Territo                                              | ry:        | 01 Default Ter                | ritory       |                              | Sales Dollars                   | \$0.0            | )                    | \$3,844,337.86           | \$3,844,337.86      |                      |                     |        |          | _    |
|                         | Phone                                                | :          | 973-777-8050                  |              |                              | Returned Dollars                | \$0.0            | )                    | \$0.00                   | \$0.00              |                      |                     |        |          |      |
|                         | Email:                                               |            | sales@tshinc.                 | com          |                              | Gross Profit Dollars            | \$0.0            | )                    | \$1,477,766.29           | \$1,477,766.29      |                      |                     |        |          |      |
|                         | Quota                                                | :          | \$300,000                     |              |                              |                                 |                  |                      |                          |                     |                      |                     |        |          |      |
|                         | Sales                                                | Goal:      | \$5,000,000                   |              |                              |                                 |                  |                      |                          |                     |                      |                     |        |          |      |
|                         |                                                      |            | Sort By                       | Customer I   | Name                         | GO                              | Cu               | tomer No.:           |                          |                     |                      |                     |        |          |      |
|                         |                                                      | I          | tems per page                 | 10 🔻         |                              | GO                              | Custo            | mer Name:            |                          |                     |                      |                     |        |          |      |
|                         |                                                      |            |                               |              |                              |                                 |                  | Jser Name:           |                          |                     |                      |                     |        |          |      |
|                         |                                                      | User Name  |                               | User ID      | Vet Sales                    | \$ MTD Net Sales                | YTD GP %         | Search               | Reset<br>Dt Last Pay Amt | Last Pay Dt To      | tal AR               | Over 6              | 0 Davs | s B/O    | Line |
| Customer No.            | Customer Name                                        |            |                               |              | 540,384.84                   | \$40,384.84                     |                  | 03/04/16             | \$0.00                   |                     | ,384.84              | \$80,769.6          |        | 3        |      |
|                         | BRIGHT DENTISTS                                      |            | TISTS                         | 1234/ BELL 3 |                              |                                 |                  |                      |                          |                     |                      |                     |        |          |      |
| 12347                   |                                                      |            |                               | 12347SELL \$ | \$148,140.10                 | \$148,140.10                    | 50.00%           | 03/13/14             | \$0.00                   | \$14                | 8,140.10             | \$0.00              |        | 34       |      |
| 12347<br>12349          | BRIGHT DENTISTS                                      | DR J DIETZ | MD                            |              |                              | \$148,140.10<br>\$436,642.80    |                  | 03/13/14<br>05/16/16 | \$0.00                   |                     |                      | \$0.00<br>\$873,285 | 60     | 34<br>37 |      |
| 12347<br>12349<br>12345 | BRIGHT DENTISTS<br>DR J DIETZ MD                     | DR J DIETZ | MD<br>L SMITH                 | 12349SELL \$ | \$436,642.80                 |                                 |                  | 05/16/16             |                          | \$43                | 6,642.80             |                     |        |          |      |
| 12349<br>12345<br>12348 | BRIGHT DENTISTS<br>DR J DIETZ MD<br>DR MICHAEL SMITH | DR J DIETZ | MD<br>L SMITH<br>DICINE GROUP | 12349SELL \$ | \$436,642.80<br>\$151,959.00 | \$436,642.80                    | 50.00%<br>50.00% | 05/16/16             | \$0.00                   | \$43                | 6,642.80<br>1,959.00 | \$873,285           | .00    | 37       |      |

| 🔰 🖣 Salesn                       | man User Login 7.0 ×                                                          |                                                                                |                                                                                                   |                                                                      |                                                                 |                                                                                                 |                                                                                                    |                                                             |                                       |               |         |   |
|----------------------------------|-------------------------------------------------------------------------------|--------------------------------------------------------------------------------|---------------------------------------------------------------------------------------------------|----------------------------------------------------------------------|-----------------------------------------------------------------|-------------------------------------------------------------------------------------------------|----------------------------------------------------------------------------------------------------|-------------------------------------------------------------|---------------------------------------|---------------|---------|---|
| $\leftarrow \rightarrow$         | a 🗋 hostina.tshina                                                            | .com/MDSWEB/                                                                   | oain012                                                                                           |                                                                      |                                                                 |                                                                                                 |                                                                                                    |                                                             | 1.                                    | I 1           | CORS    | = |
| Salesman Us                      | er Login 7.0 ×                                                                |                                                                                |                                                                                                   |                                                                      |                                                                 |                                                                                                 |                                                                                                    | L                                                           | ė -                                   | -             |         | × |
|                                  | hosting.tshinc.com                                                            | /MDSWEB/logir                                                                  | 012                                                                                               |                                                                      |                                                                 |                                                                                                 |                                                                                                    |                                                             | 2 🔺 🚺                                 |               | CORS 3  | = |
|                                  | ] hosting.com                                                                 | /11051120/10gil                                                                | OTE                                                                                               |                                                                      |                                                                 |                                                                                                 |                                                                                                    |                                                             |                                       |               | -       | _ |
| - J-44                           | and the second                                                                |                                                                                |                                                                                                   |                                                                      | Welcome                                                         | SLS   Order: 000703 \$                                                                          | 0.00   Checkout   Vie                                                                                     | w Order   Log out - Any                                     | issues ? 🖨                            |               | E V     |   |
|                                  |                                                                               | Place an Order                                                                 | My Accour                                                                                         | nt Deals                                                             | Contact Us                                                      | Home Enter Produ                                                                                | ict Sea                                                                                                   | irch                                                        |                                       |               |         |   |
|                                  | Salesm                                                                        | an Reports<br>Sales Order Status 🔻                                             | -                                                                                                 | USEI Na                                                              | me or User ID.                                                  |                                                                                                 |                                                                                                    |                                                             |                                       |               |         |   |
|                                  |                                                                               | Sales Order Status                                                             | ult Territory                                                                                     |                                                                      |                                                                 | Daily (DTD)                                                                                     | Monthly (MTD)                                                                                             | Yearly (YTD)                                                |                                       |               |         |   |
|                                  | Phone:                                                                        | 973-77                                                                         |                                                                                                   |                                                                      | Sales Dollars<br>Returned Dollars                               | \$0.00                                                                                          | \$3,844,337.86<br>\$0.00                                                                                  | \$3,844,337.86<br>\$0.00                                    |                                       |               |         |   |
|                                  | Email:                                                                        | sales@                                                                         | tshinc.com                                                                                        |                                                                      | Gross Profit Dollars                                            | \$0.00                                                                                          | \$1,477,766,29                                                                                            | \$1,477,766.29                                              |                                       |               |         |   |
|                                  | Quota :                                                                       | \$300,00                                                                       | OL                                                                                                |                                                                      |                                                                 |                                                                                                 |                                                                                                    |                                                             |                                       |               |         |   |
|                                  | Sales Goa                                                                     | l: \$5,000,                                                                    | 000                                                                                               |                                                                      |                                                                 |                                                                                                 |                                                                                                    |                                                             |                                       |               |         |   |
|                                  |                                                                               |                                                                                | ort By: Custon                                                                                    | ner Name                                                             | ▼ GO                                                            | Customer No.:                                                                                   |                                                                                                    |                                                             |                                       |               |         |   |
|                                  |                                                                               | S                                                                              | OIL BY. CUSIO                                                                                     |                                                                      |                                                                 |                                                                                                 |                                                                                                    |                                                             |                                       |               |         |   |
|                                  |                                                                               |                                                                                | r page: 10 V                                                                                      |                                                                      | GO                                                              | Customer Name:                                                                                  |                                                                                                    |                                                             |                                       |               |         |   |
|                                  |                                                                               |                                                                                |                                                                                                   |                                                                      | GO                                                              | User Name:                                                                                      |                                                                                                    |                                                             |                                       |               |         |   |
| Customer No.                     | Customer Name U                                                               |                                                                                | page: 10 ▼                                                                                        | 7                                                                    |                                                                 | User Name:<br>Search                                                                            | Reset                                                                                                    | Last Pay Dt Total A                                         | R Over 60                             | Days B/       | 0 Lines |   |
|                                  |                                                                               | ltems per<br>Jser Name                                                         | rpage: 10 ▼<br>User I                                                                             | 7                                                                    |                                                                 | User Name:<br>Search                                                                            | Reset                                                                                                    | Last Pay Dt Total A                                         |                                       | Days B/       | 0 Lines |   |
| 12347                            | BRIGHT DENTISTS                                                               | Items per<br>Iser Name<br>BRIGHT DENTISTS                                      | 10 User II                                                                                        | D Net Sales                                                          | \$ MTD Net Sales\$                                              | User Name:<br>Search<br>YTD GP % Last Ord                                                       | d Dt Last Pay Amt                                                                                         |                                                             | \$80,769.68                           |               | 0 Lines |   |
| 12347<br>12349                   | BRIGHT DENTISTS DR J DIETZ MD                                                 | Items per<br>Iser Name<br>BRIGHT DENTISTS<br>DR J DIETZ MD                     | 10 • • • • • • • • • • • • • • • • • • •                                                          | D Net Sales                                                          | \$ MTD Net Sales\$<br>\$40,384.84                               | User Name:<br>Search<br>STD GP % Last Ord<br>50.00% 03/04/16                                    | d Dt Last Pay Amt                                                                                         | \$40,384.84<br>\$148,140.1(                                 | \$80,769.68                           | 3             | 0 Lines |   |
| 12347<br>12349<br>12345          | BRIGHT DENTISTS DR J DIETZ MD DR MICHAEL SMITH                                | Items per<br>Jser Name<br>BRIGHT DENTISTS<br>DR J DIETZ MD<br>DR MICHAEL SMITH | page: 10 ▼<br>User I<br>12347SEL<br>12345SEL                                                      | D Net Sales:<br>LL \$40,384.84<br>LL \$148,140.10                    | \$ MTD Net Sales<br>\$40,384.84<br>\$148,140.10                 | User Name:<br>Search<br>5 YTD GP % Last Ord<br>50.00% 03/04/16<br>50.00% 03/13/14               | d Dt Last Pay Amt<br>50.00                                                                                | \$40,384.84<br>\$148,140.10<br>\$436,642.80                 | \$80,769.68<br>\$0.00                 | 3<br>34       | 0 Lines |   |
| 12347<br>12349<br>12345<br>12348 | BRIGHT DENTISTS<br>DR J DIETZ MD<br>DR MICHAEL SMITH<br>FAMILY MEDICINE GROUP | Items per<br>Iser Name<br>BRIGHT DENTISTS<br>DR J DIETZ MD                     | User II           12347SEL           12345SEL           12345SEL           12345SEL           0UP | D Net Saless<br>LL \$40,384.84<br>LL \$148,140.10<br>LL \$436,642.80 | \$ MTD Net Sales<br>\$40.384.84<br>\$148,140.10<br>\$436,642.80 | User Name:<br>Search<br>(Construction)<br>Socome 03/13/14<br>Socome 03/13/14<br>Socome 03/13/14 | Reset           d Dt         Last Pay Amt           \$0.00         \$0.00           \$0.00         \$0.00 | \$40,384.84<br>\$148,140.11<br>\$436,642.81<br>\$151,959.01 | \$80,769.68<br>\$0.00<br>\$873,285.60 | 3<br>34<br>37 | 0 Lines |   |

| Subsement User Login 7.0 *     Bostina tShinc.com/MDSWEB/login012     Bosting tShinc.com/MDSWEB/login012     Bosting tShinc.com/MD     | Salesman User Login 7                                                                                                    |                                                          |             |          |         |                                 |                                                                                        |        |            |            |          |       |                      |     | 1          | _   |         | ×        |  |
|----------------------------------------------------------------------------------------------------|----------------------------------------------------------------------------------------------------|----------------------------------------------------------|-------------|----------|---------|---------------------------------|----------------------------------------------------------------------------------------|--------|------------|------------|----------|-------|----------------------|-----|------------|-----|---------|----------|--|
| Sateman Uter Login 7.0 ×  Sateman Uter Login 7.0 ×  Sateman Uter Logi | The second second secon | .0 × 0.                                                  |             |          |         |                                 |                                                                                        |        |            |            |          |       | -                    |     |            |     |         |          |  |
| Steeman Uer Login 7.0 ×      C hosting:tshinc.com/MDSWE8/login012      Steeman Uer Login 7.0 ×      C hosting:tshinc.com/MDSWE8/login012      Steeman Uer Login 7.0 ×      C hosting:tshinc.com/MDSWE8/login012      Velcome SLS   Order: 000703 \$0.00   Checkou! View Order   Log out - Arry issues ?     Pace an Order My Account Deals Contact Us Home Deer Product Seerch      Velcome Fred Armisons to vour Remotenet Salesman Portal.      Remotenet Sales Reporting      Your Report is below. You may sort and search online or download to csv to further analyze using excel or another tool.      Show 10 • entries      Seerch:      Velcomer Name Date Date Fred Date Interf Product Description      Your Report is below. You may sort and search online or download to csv to further analyze using excel or another tool.      Show 10 • entries      Seerch:      Vedical 01/13/14 01/13/14 N 1      BEU_0283      BEU_UCR3      BEU_0283      BEU_UCR      Other Type Class UM Ord pick B0 Inv ca     SuperLement      Other Reif Customer Name Date     Date Fut Date Linef Product     SuperLement      Other Reif Customer I and Infla14 01/13/14 N      BEU_0283      BEU_0283      BEU_0283      BEU_0283      BEU_0283      BEU_0283      BEU_001      Other I a 1      O 0      Other I a 0      Other I a 0      Other I a 0      Other I a 0      Other I a 0      Other I a 0      Other I a 0      Other I a 0      Other I a 0      Other I a 0      Other I a 0      Other I a 0      Other I a 0      Other I a      Other I a 0      Other I a      Other I a      Other    | 🗲 🔿 😋 🗅 hosti                                                                                                    | a.tshinc.com/MDSW                                        | EB/login012 |          |         |                                 |                                                                                        |        |            |            |          |       | 5-7                  |     | 0          |     | CORS    | $\equiv$ |  |
| C       hosting.tshinc.com/MDSWEB/login012         Sateman User Login 7.0       C         Sateman User Login 7.0       C         Image: Sateman User Login 7.0       C         Image: Sateman User Login Contact User Login 7.0         <                                                                                                    | E. Salasman Usar Login 7.0                                                                                                    |                                                          |             |          |         |                                 |                                                                                        |        |            |            |          |       |                      |     | -          | -   |         | ×        |  |
| Statemen User Legin 7.0 ×  Statemen User Legin 7.0 ×  C  hosting tshinc.com/MDSWEB/login012  Welcome SLS   Order: 000703 50.00   Checkout   View Order   Log out - Any issues ?  Place an Order Wy Account Deals Contact Us Home Description Velcome Fred Armisons to your Remotenet Salesman Portal.  Remotenet Sales Report is below. You may sort and search online or download to csv to further analyze using excel or another tool.  Show 10 • entries Search:  Date Date Fut Date Line# Product Description Prod VTAMIN c SUPLEMENT OI1141822 12350 Amelin 01/13/14 01/13/14 2 BEU_0283 BEUTLICH 01001 EA 1 0 0 0 Contact I  Customer Diff 01/13/14 01/13/14  Customer Diff 01/13/14 01/13/14  Customer Diff 01/13/14 01/13/14  Customer Diff 01/13/14 01/13/14  Customer Diff 01/13/14 01/13/14  Customer Diff 01/13/14 01/13/14  Customer Diff 01/13/14 01/13/14  Customer Diff 01/13/14 01/13/14  Customer Diff 01/13/14 01/13/14  Customer Diff 01/13/14 01/13/14  Customer Diff 01/13/14 01/13/14  Customer Diff 01/13/14  Customer Diff 01/13/14  Customer Diff 01/13/14  Customer Diff 01/13/14  Customer Diff 01/13/14  Customer Diff 01/13/14  Customer Diff 0  Customer Diff 0  Customer |                                                                                                    |                                                          | 1.010       |          |         |                                 |                                                                                        |        |            |            |          |       | 0                    |     | •          |     | -       | -        |  |
| Stermen User Login 7.2 ×<br>C hosting.tshinc.com/MDSWEB/login012<br>Welcome SLS   Order: 000703 30.00   Checkout   View Order   Log out - Any issues 7<br>Place an Order My Account Deals Contact Us Home Interprotect Security<br>Welcome Fred Armisons to vour Remotenet Salesman Portal.<br>Remotenet Sales Report is below. You may sort and search online or download to csv to further<br>analyze using excel or another tool.<br>Show 10 • entries Search:<br>Different Relif Customer Order Due Fut Date Line# Product Description<br>011411822 12350 Amelin 01/13/14 01/13/14 N 1 BEUZ0283-<br>011411822 12350 Arnelin 01/13/14 01/13/14 N 2 BEU_0283-<br>011411822 12350 Arnelin 01/13/14 01/13/14 N 2 BEU_0283-<br>0010 + Medical<br>011411822 12350 Arnelin 01/13/14 01/13/14 N 2 BEU_0283-<br>0000 + 11 TWO LAXATIVE                                                                                                    | ← → C 🔄 hosting.tsl                                                                                                    | iinc.com/MDSWEB/Id                                       | ogin012     |          |         |                                 |                                                                                        |        |            |            |          |       | 23                   | •   | <b>e i</b> |     | CORS    | =        |  |
| Welcome SLS   Order: 000703 \$0.00   Checkout   View Order   Log out - Any issues ?       Image output output outp                                                               | Salesman User Login 7.0 ×                                                                                                    |                                                          |             |          |         |                                 |                                                                                        |        |            |            | U9       |       |                      |     | ] >        | × 📭 | P 1     | <b>^</b> |  |
| Welcome SLS   Order: 000703 \$0.00   Checkout   View Order   Log out - Any issues ?       Image output output outp                                                               | → C hosting tshing                                                                                                    | com/MDSWEB/login0                                        | )12         |          |         |                                 |                                                                                        |        |            |            | 52       |       |                      | F   | CORS       | =   |         |          |  |
| Place an Order       My Account       Deals       Contact Us       Home       Deale       Deale       De                                                                                                    | i liosang.com                                                                                                    | com, mostres, logino                                     | 16          |          |         |                                 |                                                                                        |        |            |            |          |       |                      |     |            | -   |         |          |  |
|                                                                                                    | 1 and the second                                                                                                    |                                                          |             |          | W       | elcome SLS   Order              | 000703 \$0.00   Checkout                                                               | t View | Order   Lo | og out - A | ny issue | es? 🖻 | ) 🛁 🕪                |     |            |     |         |          |  |
| Welcome Fred Armisons to vour Remotenet Salesman Portal.         Image: Colspan="2">Image: Colspan="2">Image: Colspan="2">Image: Colspan="2">Image: Colspan="2">Image: Colspan="2">Image: Colspan="2">Image: Colspan="2">Image: Colspan="2">Image: Colspan="2">Image: Colspan="2">Image: Colspan="2">Image: Colspan="2" Colspan="2" Colspan="                                                                                 |                                                                                                    | Place an Order                                           | My Account  | Deals    | Contact | Us Home                         | Enter Product                                                                          | Search |            |            |          |       |                      |     |            |     |         |          |  |
| Remotenet Sales Reporting         Your Report is below. You may sort and search online or download to csv to further analyze using excel or another tool.         Show 10 • entries         Search:         Order# Rel# Customer Name Date       Due Fut Print Line# Product       Product Description       Prod Stock Qty in Qty Qty Qt in Qty Qty Qt in Qty Qt in Qty Qt in Qty Qt in Qty Qt in Qty Qt in Qt in Qty Qt in Qty Qt in Qty Qt in Qty Qt in Qt in Qty Qt in Qt in Qty Qt in Qt in Q                                                                                                    | 107P1 - 2000700-                                                                                                    | Icome Ered Armis                                         | ons to your | Pemoter  | not Sa  | esman Portal                    |                                                                                        |        |            |            |          |       |                      |     |            |     |         |          |  |
| analyze using excel or another tool.<br>Show 10 • entries Search:                                                                                                    |                                                                                                    | come Fred Annis                                          |             | Kennoten | let oa  | esman Fortal.                   |                                                                                        |        |            |            |          |       |                      |     | <u> </u>   |     |         |          |  |
| analyze using excel or another tool.<br>Show 10 • entries Search:                                                                                                    |                                                                                                    |                                                          |             |          |         |                                 |                                                                                        |        |            |            | -        |       |                      |     |            |     |         |          |  |
| Image: Non-Weight of the second constraints of the second constraints of the second consecond constres of the second constraints of the second                                | analyze using                                                                                                    | excel or and                                             | other too   | ol.      |         |                                 |                                                                                        |        |            |            |          |       |                      |     |            |     |         | 11       |  |
| Image: Normal condition       Customer Name       Order Date       Due Date       Print Line#       Product       Description       Prod Vision       Qty ord pick       Qty ord pick       Q                                                                                                    | Show 10 • entries                                                                                                    |                                                          |             |          |         |                                 |                                                                                        |        |            | Search     |          |       |                      |     | - 1        | Ŀ   |         | - 11     |  |
| Order#Rel#CustomerOrder<br>DateDue<br>DatePrint<br>DatePrint<br>Line#ProductProduct<br>DescriptionProd<br>TypeProd<br>ClassV/MQty<br>pickQty<br>RO<br>pickQty<br>Qt<br>RO<br>RO<br>ROQty<br>Qt<br>Qt<br>ROQty<br>Qt<br>Qt<br>ROQty<br>Qt<br>Qt<br>ROQty<br>Qt<br>Qt<br>ROQty<br>Qt<br>Qt<br>ROQty<br>Qt<br>Qt<br>ROQty<br>Qt<br>Qt<br>ROQty<br>Qt<br>Qt<br>ROQty<br>Qt<br>Qt<br>ROQty<br>Qt<br>Qt<br>ROQty<br>Qt<br>Qt<br>ROQty<br>Qt<br>                                                                                                    | Show to ventries                                                                                                    |                                                          |             |          |         |                                 |                                                                                        |        |            | Search     | ·        |       |                      |     | _          |     |         |          |  |
| Order#         Rel#         Customer         Name         Date         Date         Fut         Date         Ine#         Product         Description         Type         Class         U/M         Ord         pick         BO         Inv         ca           01141822         12350         Amelin         01/13/14         01/13/14         N         1         BEU_0283-         BEUTLICH         001         01         EA         1         1         0         0         0           01141822         12350         Amelin         01/13/14         01/13/14         N         1         BEU_0283-         BEUTLICH         001         01         EA         1         1         0         0         0           01141822         12350         Amelin         01/13/14         01/13/14         N         2         BEU_0283-         BEUTLICH CEO-         001         001         EA         1         1         0         0         0           01141822         12350         Amelin         01/13/14         N         2         BEU_0283-         BEUTLICH CEO-         001         001         EA         1         1         0         0         0         0           01141822                                                                                                    | 11 II II                                                                                                    | tt                                                       |             |          | J↑      | 11                              | l1                                                                                     | 1      | 11         | J1         |          |       | $\downarrow\uparrow$ | 1t  | _          |     |         |          |  |
| O1141822         12350         Amelin<br>Medical<br>Associ         O1/13/14         O1/13/14 <th>Order# Del# Custom</th> <th></th> <th></th> <th></th> <th>Lino#</th> <th>Draduat</th> <th></th> <th></th> <th></th> <th></th> <th></th> <th></th> <th></th> <th></th> <th></th> <th></th> <th></th> <th></th> <th></th>                                                                                                    | Order# Del# Custom                                                                                                    |                                                          |             |          | Lino#   | Draduat                         |                                                                                        |        |            |            |          |       |                      |     |            |     |         |          |  |
| Medical<br>Associ         0597-50         PERIDIN-C<br>VITAMIN C<br>SUPPLEMENT         PERIDIN-C<br>VITAMIN C           01141822         12350         Amelin<br>Medical         01/13/14         01/13/14         2         BEU_0283-<br>0808-11         BEUTLICH CEO-<br>TWO LAXATIVE         001         EA         1         0         0         Image: Comparison of the second second sec                                                                                                    | Order#   Rel# Custom                                                                                                    |                                                          |             |          | Line#   |                                 |                                                                                        |        |            |            | Ora      | ріск  |                      |     | _          | 70  | ) Lines | 18       |  |
| Associ VITAMIN C<br>SUPPLEMENT<br>01141822 12350 Amelin 01/13/14 01/13/14 N 2 BEU_0283-<br>Medical 01/13/14 01/13/14 N 2 BEU_0283-<br>0808-11 TWO LAXATIVE                                                                                                    |                                                                                                    |                                                          |             | N        | 1       | DEII 0202                       |                                                                                        | 001    | 001        | FA         |          |       |                      | ר ה | 0          |     |         |          |  |
| SUPPLEMENT         SUPPLEMENT         Image: Constraint of the second second sec                                         |                                                                                                    |                                                          | 14 01/13/14 |          |         | _                               |                                                                                        | 001    | 001        | 2/1        |          | 1     | 0 1                  |     |            |     |         |          |  |
| Medical 0808-11 TWO LAXATIVE                                                                                                    |                                                                                                    | Medical                                                  | 14 01/13/14 |          |         | _                               | PERIDIN-C                                                                              | 001    | 001        | 273        | 1        | 1     | 0                    | 5   |            |     |         |          |  |
| Medical 0808-11 TWO LAXATIVE                                                                                                    |                                                                                                    | Medical                                                  | 14 01/13/14 |          |         | _                               | PERIDIN-C<br>VITAMIN C                                                                 | 001    | 001        | 273        | '        | 1     | 0                    | 5   |            | l   |         |          |  |
| Associ SUPPOSITORIES                                                                                                    | 01141822 12350                                                                                                    | Medical<br>Associ                                        |             | N        | 2       | 0597-50                         | PERIDIN-C<br>VITAMIN C<br>SUPPLEMENT                                                   |        |            |            | 1        | 1     |                      |     | 0          |     |         |          |  |
|                                                                                                    | 01141822 12350                                                                                                    | Medical<br>Associ<br>Amelin 01/13/1                      |             | N        |         | 0597-50<br>BEU_0283-            | PERIDIN-C<br>VITAMIN C<br>SUPPLEMENT<br>BEUTLICH CEO-                                  |        |            |            | 1        | 1     |                      |     | 0          |     |         |          |  |
|                                                                                                    | 01141822 12350                                                                                                    | Medical<br>Associ<br>Amelin 01/13/1<br>Medical           |             | N        |         | 0597-50<br>BEU_0283-            | PERIDIN-C<br>VITAMIN C<br>SUPPLEMENT<br>BEUTLICH CEO-<br>TWO LAXATIVE                  |        |            |            | 1        | 1     |                      |     | 0          | 2   |         |          |  |
| 1310 HAMPTON MEDICAL CARE 🔀 HAMPTON MEDICAL CARE 12310SELL \$438,928.16 \$438,928.16 \$50.00% 04/11/16 \$0.00 \$438,928.16 \$877,856.32 102                                                                                                    | 01141822 12350                                                                                                    | Medical<br>Associ<br>Amelin 01/13/1<br>Medical           |             | N        |         | 0597-50<br>BEU_0283-            | PERIDIN-C<br>VITAMIN C<br>SUPPLEMENT<br>BEUTLICH CEO-<br>TWO LAXATIVE                  |        |            |            | 1        | 1     |                      |     | 0          | 2   |         | Ţ        |  |
|                                                                                                    | 01141822 12350<br>01141822 12350<br><                                                                                                    | Medical<br>Associ<br>Amelin 01/13/1<br>Medical<br>Associ | 14 01/13/14 |          |         | 0597-50<br>BEU_0283-<br>0808-11 | PERIDIN-C<br>VITAMIN C<br>SUPPLEMENT<br>BEUTLICH CEO-<br>TWO LAXATIVE<br>SUPPOSITORIES |        |            | EA         | 1        | 1     | 0                    | ) ( | 0          | 2   |         | , r      |  |

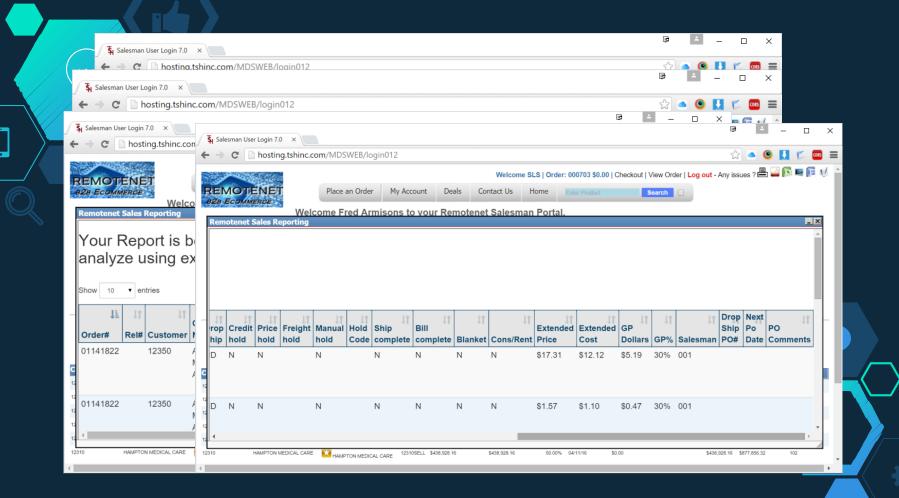

# Salesman Pricing Tools

Added to Current Order, Template Pages
 Option for GP% Ranges based upon Price Hold Parameters

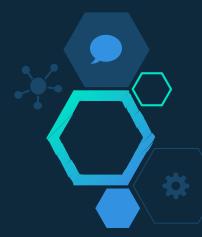

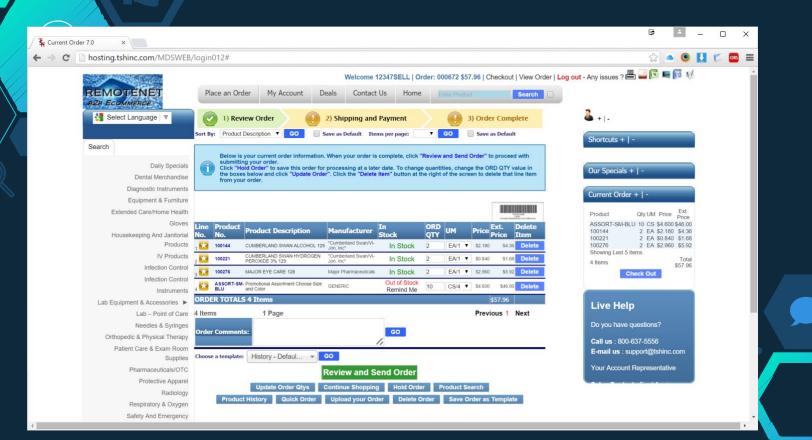

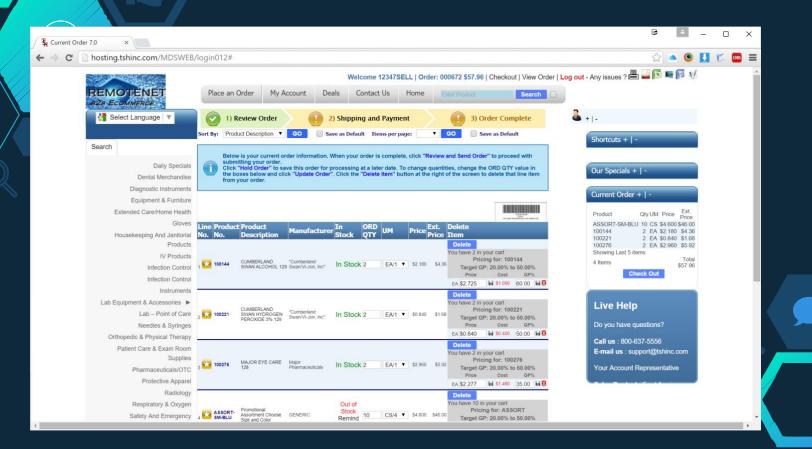

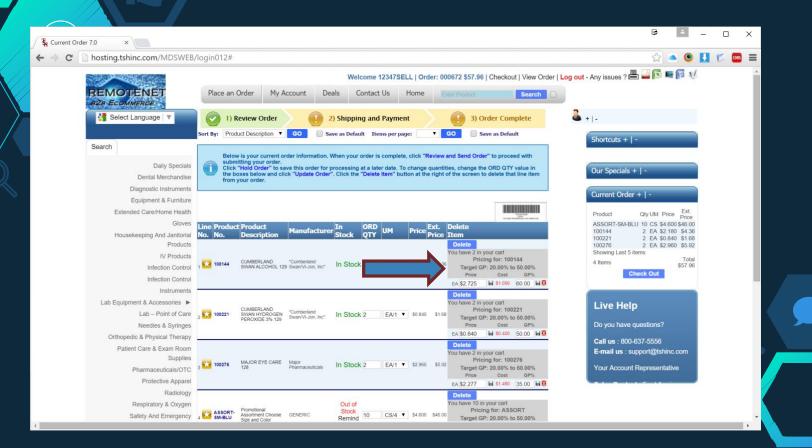

# Customer Enhancements

- ◇Automatically Create Sidebar categories
   ◇Search Filters and Sales History Filter
   ◇Price filter
- ♦ View Statements/Invoices and suppress credits/voids
- ♦ Add Proof of Delivery to web
- ♦ Restrict to Master Template of Items
- ♦ Add Checkout Bar and Simple messages for required fields
- ♦ Add option for product notes to display on web
- ♦ New Public search page options

- $\diamond$ Add wildcard to product search
- ♦ Add option to view invoice history
- ♦ Add option for customer specific Templates and page views
- ♦ Add simple single line view for search results
- ◇Add discontinued items message/display
   ◇Add/update Chat logic pass order and last search
- Default checkout one click orders
   Add option to choose a template for my favorites
- Add option to duplicate/copy an order
   Add option to save prior order as template

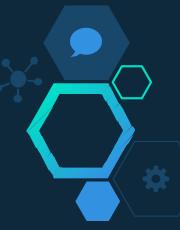

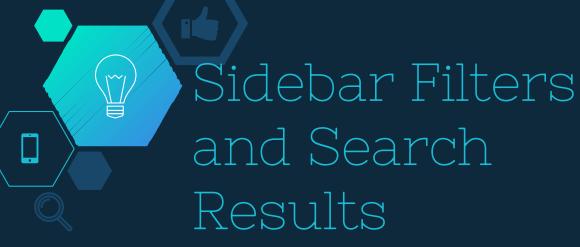

◇Price Filter
 ◇Sales History Filter
 ◇Customizable

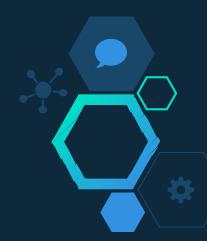

| Q              | Вне    | elp 🕜 Ok/End    | Insert              | 🖸 Delete 🤇        | Prev        | Next       |            |            | 0ff        | -    | Popu   | •   |     |           |  |
|----------------|--------|-----------------|---------------------|-------------------|-------------|------------|------------|------------|------------|------|--------|-----|-----|-----------|--|
|                | )      | $\bigcirc$      | $\bigcirc \qquad ($ |                   |             | $\bigcirc$ | $\bigcirc$ | $\bigcirc$ | $\bigcirc$ |      |        |     |     | -         |  |
| Shortcu        | Applic | cation          |                     |                   |             |            |            |            |            |      |        |     | C   | Products  |  |
| cuts           |        |                 | Rem                 | otenet SOLR Custo | m Fields Ma | aintenance |            |            |            |      |        |     | l   |           |  |
| Ť              |        | CUSTOMSOLR      |                     |                   |             |            |            |            |            |      |        |     | ſ   | 2         |  |
| History        | Ln     | Fieldname       |                     | Display           | Name        |            |            | Sort       | Show       | Fltr | Fld    | Mit |     | Customers |  |
| -              |        | Fldno           | Conversion          |                   |             |            |            |            |            | _    |        |     | L L | _         |  |
| Terminal       | 1      | webtypes<br>182 |                     | Web Types         |             |            |            | 1          | Y          | Y    | 1      | Y   | ſ   | Vendors   |  |
| ā              | 2      | mfgname         |                     | Manufacturer      |             |            |            | 2          | Y          | Y    | 1      | Y   |     | Idors     |  |
| s              |        | 97              | TVEND.MAST;X;1;1    |                   |             |            |            |            |            |      |        |     | L L | _         |  |
| MDS Menu       | 3      |                 |                     |                   |             |            |            | 0          |            |      |        |     |     |           |  |
| enu            |        |                 |                     | _                 |             |            |            |            |            |      |        |     |     |           |  |
|                | 4      |                 |                     |                   |             |            |            | 0          |            |      | ۰.     |     |     |           |  |
| Find           | 5      |                 |                     |                   |             |            |            | 0          |            |      |        |     |     |           |  |
| Tasks          | -      |                 |                     |                   |             |            |            |            |            |      | 1.0    |     |     |           |  |
| sks            | 6      |                 |                     |                   |             |            |            | 0          |            |      |        |     |     |           |  |
| 0              |        |                 |                     |                   |             |            |            |            |            |      |        |     |     |           |  |
| Charts         | 7      | _               |                     |                   |             |            |            | 0          |            |      | 1. Aug |     |     | <b>1</b>  |  |
|                | 8      |                 |                     |                   |             |            |            | 0          |            |      |        |     |     |           |  |
| Key Indicators |        |                 |                     |                   |             |            |            |            |            |      |        |     |     |           |  |
| 10             | 9      |                 |                     |                   |             |            |            | 0          |            |      |        |     |     |           |  |

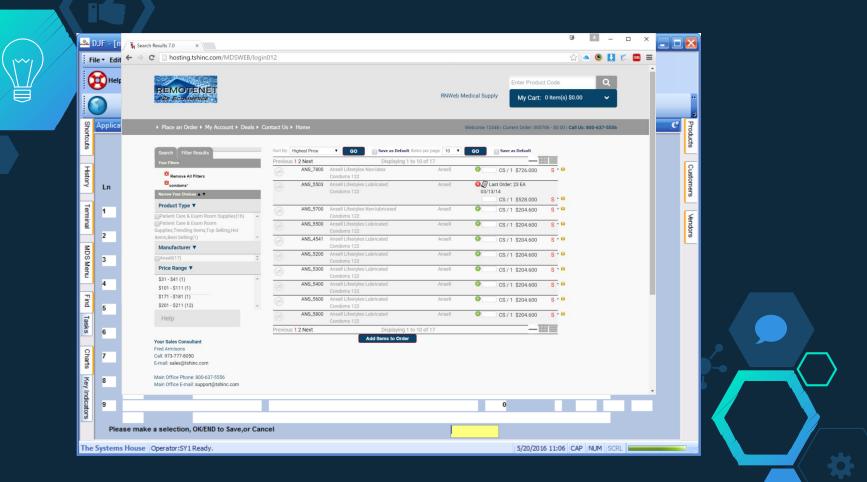

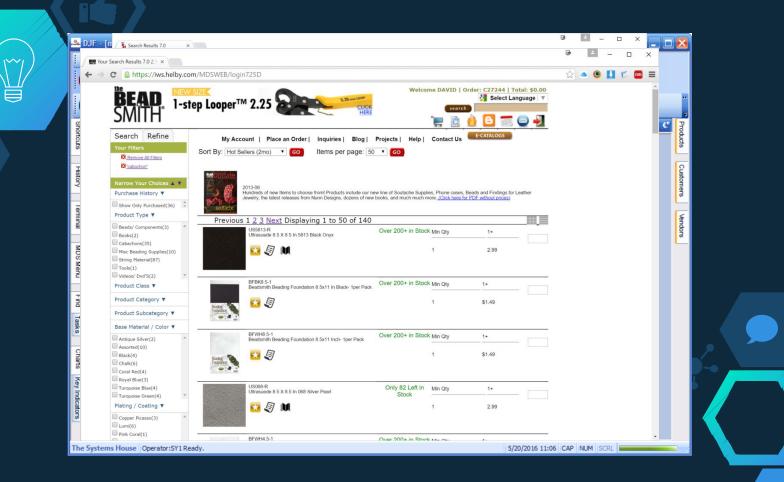

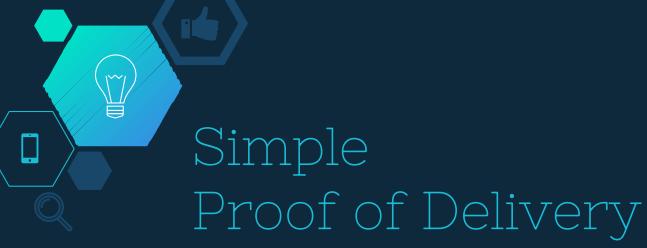

♦ Scan and View

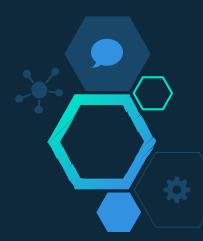

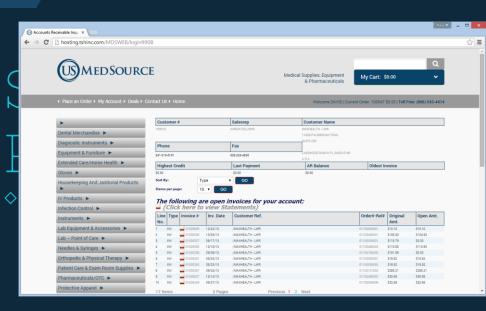

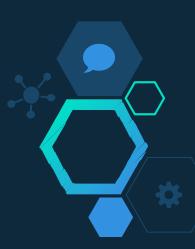

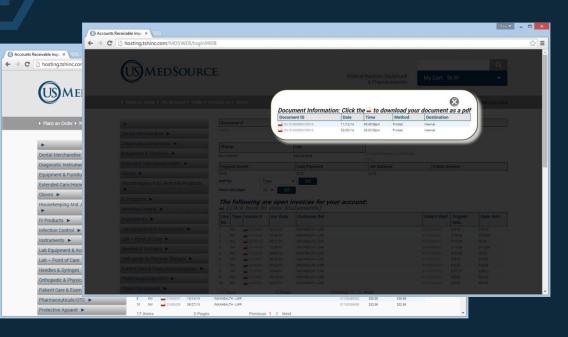

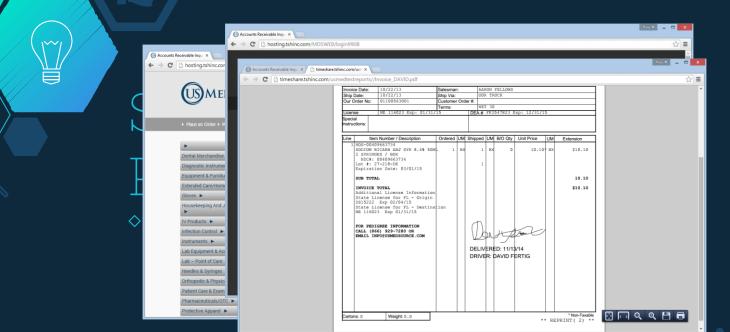

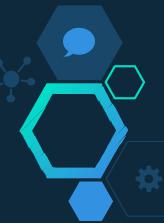

|         | Accounts Receivable Ing. x     C      hosting tshinc.com/MDSWE8/login9908     ↔ C     hosting tshinc.com/MDSWE8/login9908                                                                                                    |                                                                                       |
|---------|----------------------------------------------------------------------------------------------------|---------------------------------------------------------------------------------------|
|         | Shipping Inquiry 7.0 ×     D The Systems House, Inc ×     C mdshelp.tshinc.com/7373                                                                                                    |                                                                                       |
|         | MDS Medical   MDS Import   MD                                                                                                    | SP Aname J MOS Dented J MOS Charabadian<br>ng overy phase of distribution management. |
|         | Home Accounting Maintenance and Setup Marketing Operations (Inventory/Customer Servicel Wavehouse) Reporting and                                                                                                    | Andysis User Links                                                                    |
|         | EOD_Scheduler Steps_to_sekep_new_W                                                                                                    | Veb_Templates_in_Remotenet                                                            |
| ~<br>\$ | Adding_Proof_of_Delivery_to_invoices_using_Remotenet_and_MDS_Docu                                                                                                    | ument_Manageme                                                                        |
|         | In this case customer 100010-                                                                                                    |                                                                                       |
|         | Difference Responsed & Summary     Difference Responsed & Summary     Difference     Difference Responsed & Summary     Difference     Difference     D |                                                                                       |
|         | -         -         -         -         -         -         -         -         -         -         -         -         -         -         -         -         -         -         -         -         -         -         -         -         -         -         -         -         -         -         -         -         -         -         -         -         -         -         -         -         -         -         -         -         -         -         -         -         -         -         -         -         -         -         -         -         -         -         -         -         -         -         -         -         -         -         -         -         -         -         -         -         -         -         -         -         -         -         -         -         -         -         -         -         -         -         -         -         -         -         -         -         -         -         -         -         -         -         -         -         -         -         -         -         -         -         -                                                                                                            |                                                                                       |

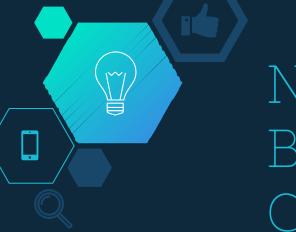

New Check Out Bar and Single Click Option

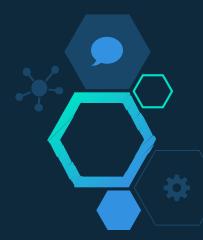

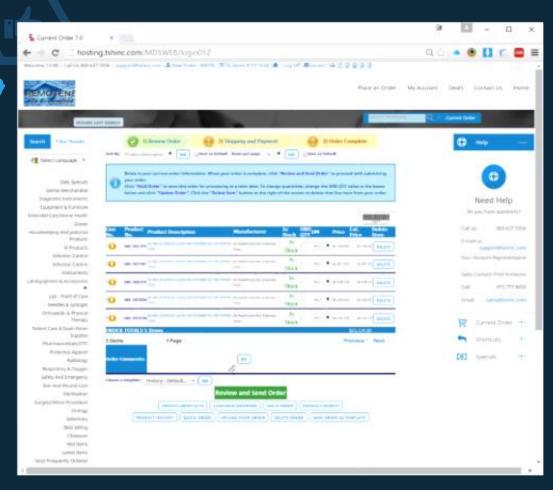

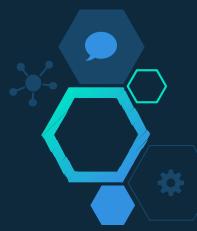

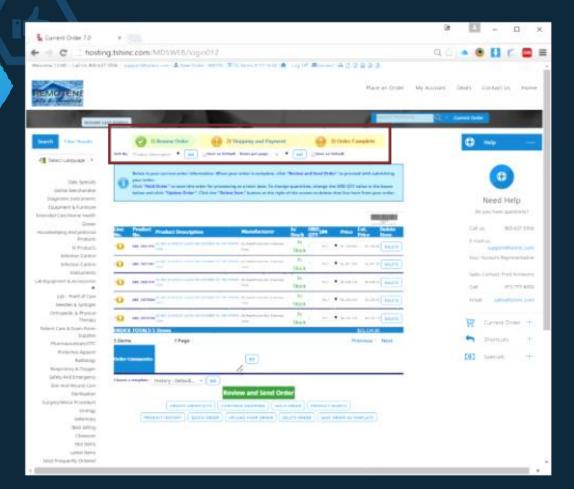

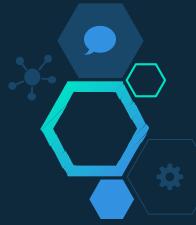

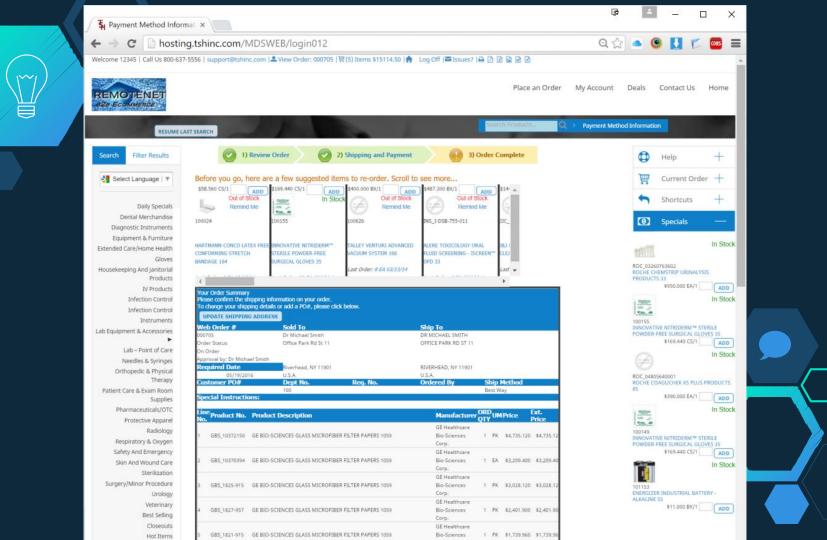

### Product Notes

Drop Ship
 Drug Types
 License Required
 Remotenet Product Notes

e

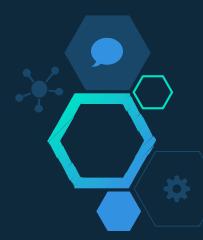

| La 🍰           | F - [mail.tsh  | inc.com-RN    | WEB-PRODUCT      | NOTES. MAINTO    | 11\$1]           |                  |                          |           |           |                 | Ū                           |       |           |
|----------------|----------------|---------------|------------------|------------------|------------------|------------------|--------------------------|-----------|-----------|-----------------|-----------------------------|-------|-----------|
| mail.t         | shinc.com-     | RNWEB-PROI    | DUCT.NOTES.N     | AINT011\$1       |                  |                  |                          |           |           |                 |                             |       |           |
| File •         | r Edit ▼ Setti | ngs • Reset • | Tools • Mode •   | Standard Functio | ns • Special Fun | ctions • Refresh | Dashboard He             | elp 🔹     |           |                 |                             |       |           |
| 8              | Help           | Ok/End        | Insert           | Delete           | Prev             | Next             | 🕡 Inqu                   | uiry 🌘    | Cancel    | Off             | Po                          | pup   |           |
|                | ) (            | 3             | $\bigcirc$       | $\bigcirc$       | $\bigcirc$       | $\bigcirc$       | $\bigcirc$               |           |           | $\bigcirc$      | $\bigcirc$                  |       |           |
| 왕 Ap           | oplication     |               |                  |                  |                  |                  |                          |           |           |                 |                             |       | C B       |
| Shortcuts      | Product Not    | tes Maintenan | ce               |                  |                  | Valid O          | utput Codes              |           |           |                 | Print on For                | m     | C         |
| Ţ              | Product#       | 1001          | 155              |                  |                  | Α -              | All Systems              | (Except R | )         |                 |                             |       | 6         |
| History        |                | INNO          | OVATIVE NITRIDE  | RM™ STERILE PO   | WDER-FREE        | P -              | raronaonig               |           |           |                 | P - Pick/Pack               | ¢     | Customers |
| 2              |                |               |                  |                  |                  | C -              | Customer Se<br>Receiving | ervice    |           |                 | I - Invoice<br>B - No Print |       | 0         |
| ē              |                |               |                  |                  |                  | к -<br>N -       | No Display               |           |           |                 | N - No Print                |       | U         |
| 3              |                |               |                  |                  |                  | w -              |                          |           |           |                 |                             |       |           |
|                |                |               |                  |                  |                  |                  |                          |           |           |                 |                             |       | voi iooi  |
| 3              | Line           |               | ote Produc       |                  |                  |                  | Date                     |           | Dutput    | Exp/Purge       | Whe                         |       | L         |
| MDS Menu       | 1.             | Perfect for y | our Pandemic II  | iventory         |                  |                  |                          | 05/19/16  | w         |                 |                             | 001 N |           |
| ē              | 2.             |               | e multiple sizes | avail            |                  | _                |                          | 05/19/16  | w         |                 |                             | 001 N |           |
|                |                | С             | 103178           |                  |                  |                  | INNOVAT                  |           |           | RESTIGE POLYI   |                             |       |           |
| Find           | 3.             | And other co  | olors            |                  |                  |                  |                          | 05/19/16  | w         |                 | (                           | 001 N |           |
|                |                | С             | 103179           |                  |                  |                  | INNOVAT                  | IVE DERM  | ASSIST™ P | RESTIGE POLYI   | SOPRENE                     |       |           |
| Tasks          | 4.             | _             |                  |                  |                  |                  |                          |           |           |                 | _                           |       |           |
|                | 5.             |               |                  |                  |                  | _                |                          | _         |           |                 | - <b>1</b>                  |       |           |
| Charts         | 5.             |               |                  |                  |                  | _                | _                        |           |           |                 | -                           |       |           |
| ਡ              | 6.             |               |                  |                  |                  |                  |                          | _         |           |                 |                             |       |           |
| Key            |                |               |                  |                  |                  |                  |                          |           |           |                 |                             |       |           |
| Indi           | 7.             | _             |                  |                  |                  |                  |                          |           |           |                 |                             |       |           |
| Key Indicators |                |               |                  |                  |                  | _                |                          |           |           |                 | _                           |       |           |
|                | ENTERLINE      | # TO CHANGE,  | DELETE TO DELE   | E,0 TO ACCEPT    |                  |                  |                          | 1         | XXXXXX    |                 |                             |       |           |
| The Sys        | stems House    | Operator:SY R | Ready.           |                  |                  |                  |                          |           |           | 5/19/2016 21:26 | CAP NUM                     | SCRL  | _         |

~

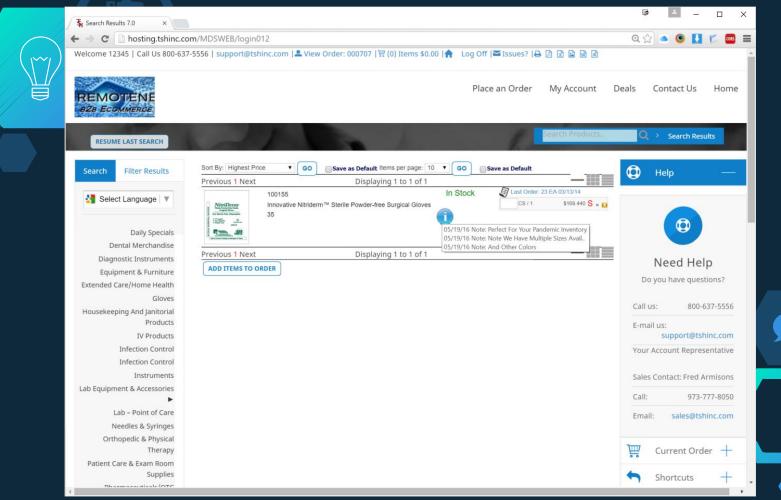

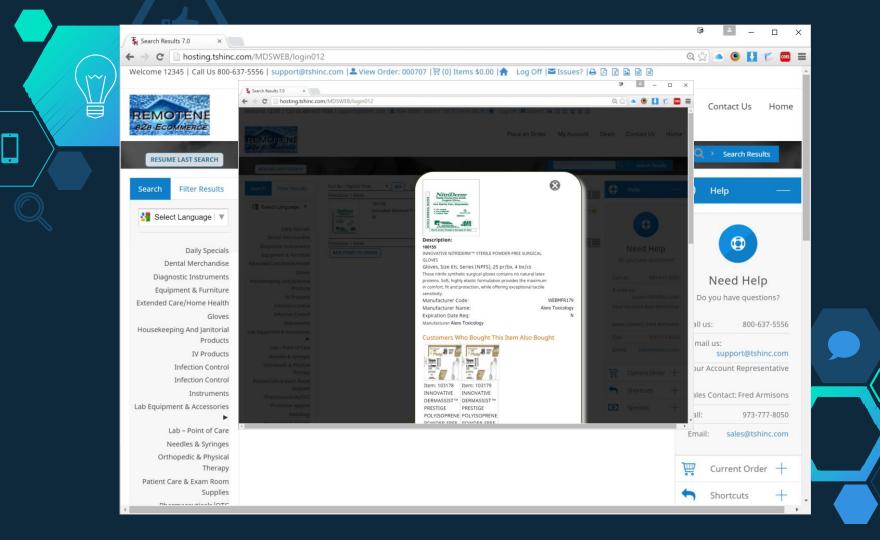

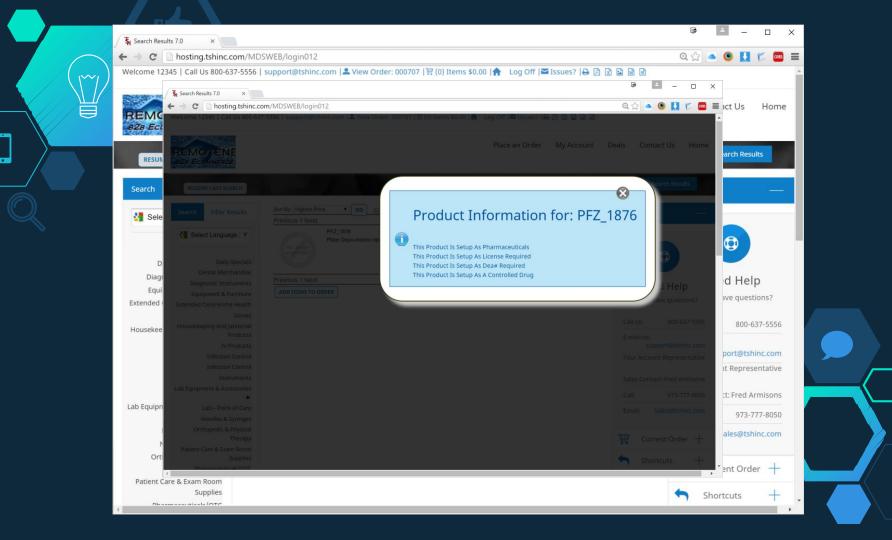

# Public Search and Automatic Registration

Retail Pricing Options
 Do not display/Filter for Manufacturer (MSRP)
 Create Customers on the Fly – Allow self registration
 "Retail" Customer Profile

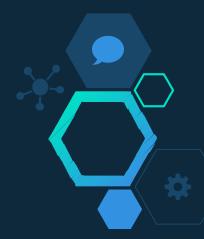

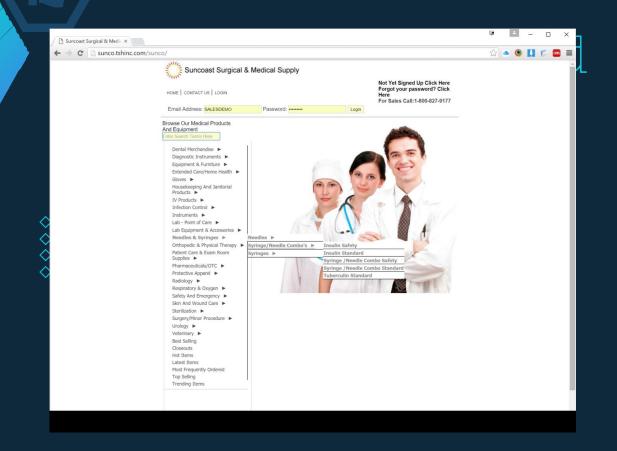

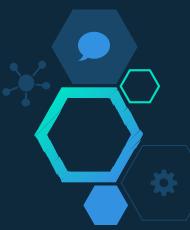

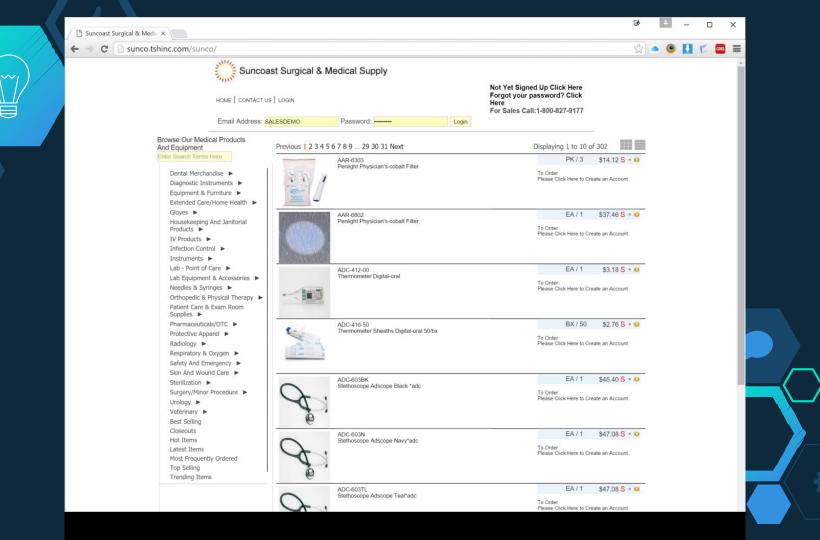

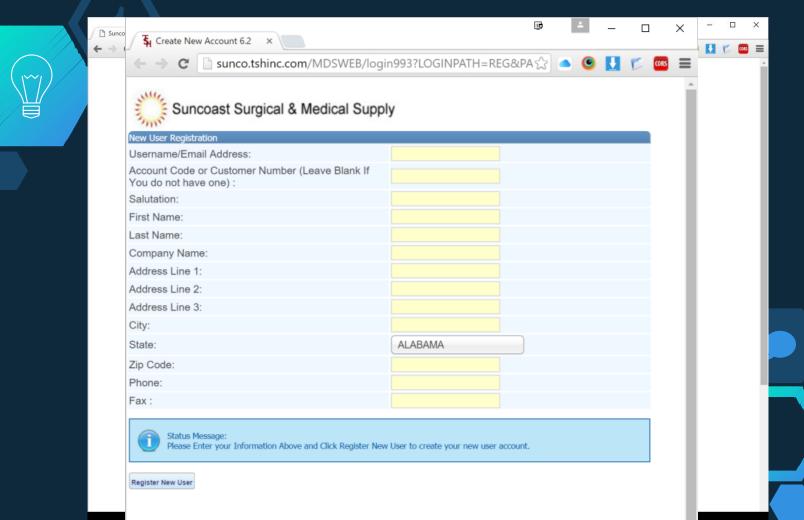

# Pharma &

### Compliance

♦Add option to load FDA Database

♦ Add option to load and display images from Medispan

♦ Add display of Contract and contract customer pricing and display price source on search results

♦ Add new Integrated CSOS Option , order splits and remote certificate store.

♦ Add Our licenses with links to image/scanned images of licenses

 $\diamond$ Add display of license and DEA on file for each account

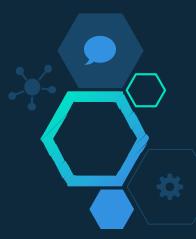

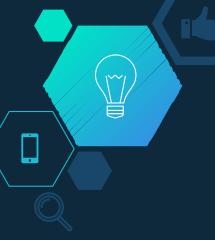

### FDA and Medispan Data

♦ Optionally can be added to Search Filters

♦ FDANAME NAME ♦ FDASUFF SUFF ♦ FDAGENNAME GEN NAME ♦ FDADOSAGE FDA DOSAGE ♦ FDAROUTE ROUTE ♦ FDALABELER FDA LABELER ♦ FDASUBSTANCE FDA SUBSTANCE ♦ FDASTRENGTH FDA STRENGTH ♦ FDASTRUNIT FDA STRENGTH UNIT ♦ FDAPHARM **FDA PHARM** FDASCHED **FDA SCHEDULE** FDAPACK FDA PACKAGE ♦ MSPAN.DOSAGE MEDISPAN DOSAGE ♦ MSPAN.MFG MEDISPAN MFG ♦ MSPAN.IMPRINT MEDISPAN IMPRINT ♦ MSPAN.CATDESC MEDISPAN Category Descriptions ♦ MSPAN.DESCRDESC MEDISPAN Standard Descriptions ♦ MSPAN.BASICDESC MEDISPAN Basic Descriptions ♦ MSPAN.LTEXT MEDISPAN AddI Text ♦ DRUG.DOSAGE PRODUCT DOSAGE FORM ♦ FDAPRODUCTID FDA PRODUCT ID FDAAPP **FDA APP NUMBER** 

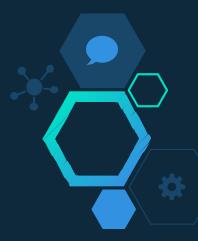

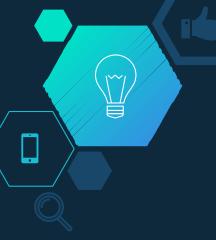

### FDA and Medispan Data

| Optiona                                                                                                    | ())BAL               | Accou | int Manager: WS                                                                                                    | SAMPLE   Log off                         |                                  | Order: 107844 \$0.00   0<br>Our Order Cut of<br>0 0 | f time is 6PM<br>O |
|----------------------------------------------------------------------------------------------------|----------------------|-------|----------------------------------------------------------------------------------------------------|------------------------------------------|----------------------------------|-----------------------------------------------------|--------------------|
|                                                                                                    | HOME CSOS            |       | LICENSES                                                                                                    | SUPPORT                                  | YOUR ACCOUNT                     | Hours Minutes                                       | Seconds            |
| and the second second second second second second second second second second second second second second second | CILLIN 400MG/5ML SUS |       | LICENSES                                                                                                    | JULIA                                    | TOOK ACCOUNT                     | 12 Month Order History                              |                    |
| -                                                                                                    | CILLIN 400mC/One COC |       | Item Number:                                                                                                    |                                          | 134971                           | 12 Month Order History                              |                    |
| > FDADOSA                                                                                                    |                      |       | NDC Number:<br>Generic Name                                                                                                    |                                          | 00093-4161-73<br>400MG/5ML SUS P |                                                     |                    |
| > FDAROUT                                                                                                    |                      |       | Brand Name:                                                                                                    | AMO                                      | IXIL 400MG 100ML                 |                                                     |                    |
| > FDALABEL                                                                                                    |                      |       | Manufacturer:<br>AWP:                                                                                                    | Teva Pharm                               | aceuticals USA Inc<br>\$9.81     |                                                     |                    |
| > FDASUBST                                                                                                    |                      |       | Drug Form:                                                                                                    | suspension                               |                                  |                                                     |                    |
| FDASTREN                                                                                                    |                      |       | flavor, color<br>Manufacturer                                                                                                    | fruit,gum, pink<br>Teva Pharmaceuti      | cals USA Inc                     |                                                     |                    |
|                                                                                                    |                      |       | Generic                                                                                                    | Amoxicillin                              |                                  |                                                     |                    |
| FDASTRU                                                                                                    | MOXICILIN            |       | Name:<br>FDA Drug                                                                                                    |                                          |                                  |                                                     |                    |
| > FDAPHAR                                                                                                    | 40 rgl m.            |       | Form:                                                                                                    | POWDER, FOR SU                           | SPENSION                         | No Purchasing History on File                       |                    |
| > FDASCHEI                                                                                                    | Any O                |       | FDA Route:<br>Labeler:                                                                                                    | ORAL<br>Teva Pharmaceuti                 |                                  |                                                     |                    |
| > FDAPACK                                                                                                    |                      |       | Substance:                                                                                                    | AMOXICILLIN                              | cais USA Inc                     |                                                     |                    |
| MSPAN.DO                                                                                                    |                      | l.    | FDA                                                                                                    | 400 mg/5mL                               |                                  |                                                     |                    |
| MSPAN.M                                                                                                    |                      |       | Strength:<br>Pharma                                                                                                    | Penicilin-class Ant                      | ibact erial                      |                                                     |                    |
|                                                                                                    |                      |       | Classes:                                                                                                    | [EPC],Penicillins [<br>Chemical/Ingredie | nt]                              |                                                     |                    |
| > MSPAN.IM                                                                                                    |                      |       | Packaging:                                                                                                    | 100 mL in 1 BOTT<br>73)                  | LE (0093- 4161-                  |                                                     |                    |
| > MSPAN.C/                                                                                                    |                      |       | Price: \$1.99                                                                                                    |                                          | In Stock                         |                                                     |                    |
| MSPAN.DI                                                                                                    |                      |       | Quantity:                                                                                                    | nt Order Add t                           | o Order                          |                                                     |                    |
| MSPAN.BA                                                                                                    |                      |       | and the second second se |                                          |                                  |                                                     |                    |
| > MSPAN.LT                                                                                                    |                      |       |                                                                                                    |                                          |                                  |                                                     |                    |
| DRUG.DOSAGE                                                                                                    |                      |       |                                                                                                    |                                          |                                  |                                                     |                    |

### FDA and Medispan Data

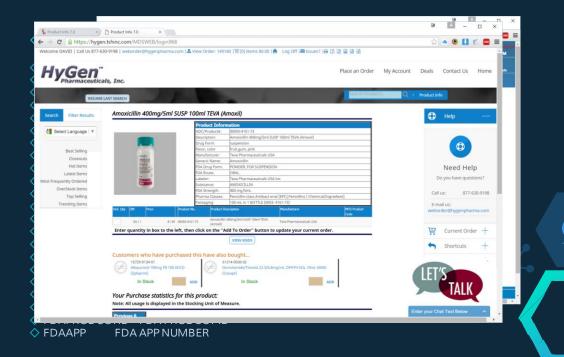

◇Optional MDS Module
 ◇Integrates:
 ∘Purchase Orders
 ∘Confirmations
 ∘Invoices
 ◇Integrated with Legisym
 ◇Automated ARCOS Reporting

 $\sim$ 

CSOS Controlled Substances Ordering System

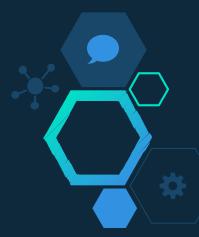

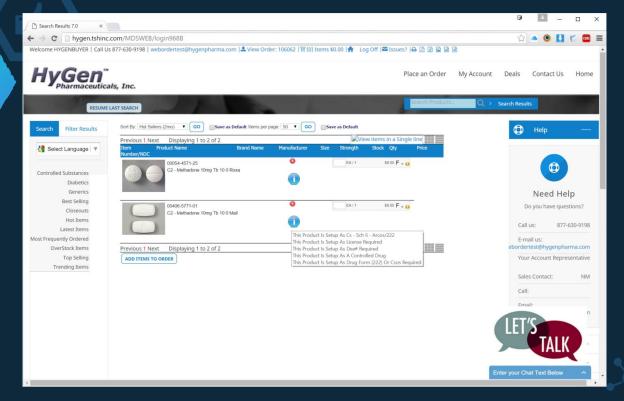

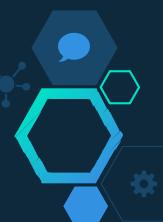

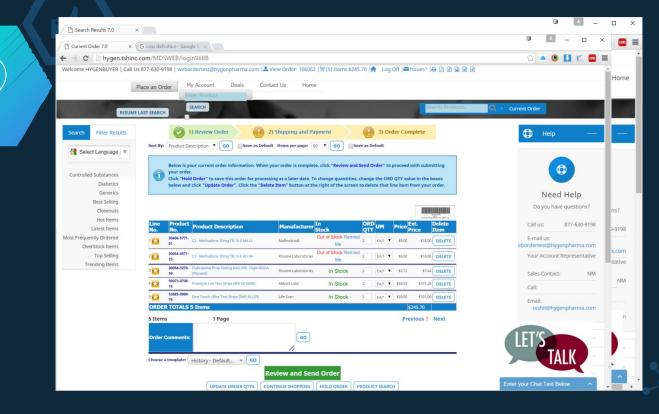

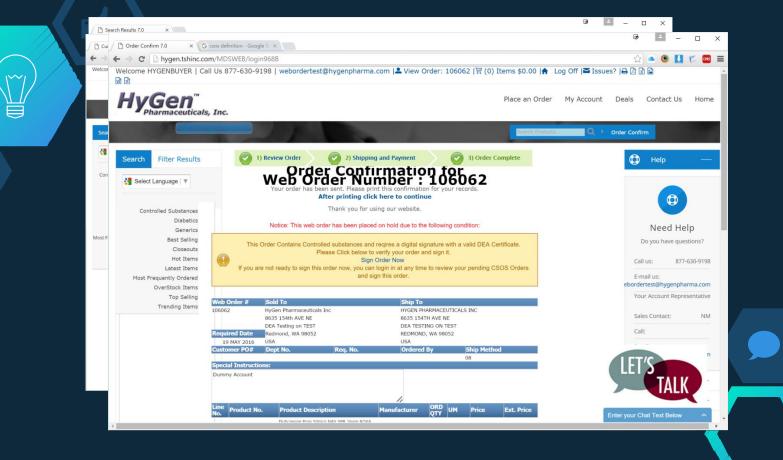

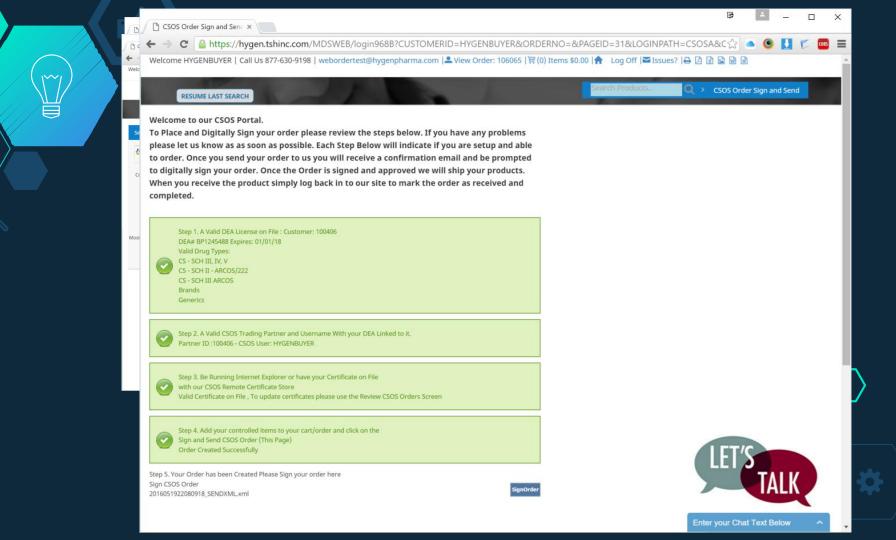

### 🕒 Express222 Signature Req 🗙

← → C 🗋 demo.dev.express222.c

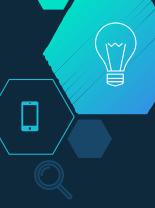

|                                                                                                    | ١                                                                                   | A      | -     |     | r∎<br>× | 4         | 8 <u>—</u> 8 |      | × |
|----------------------------------------------------------------------------------------------------|-------------------------------------------------------------------------------------|--------|-------|-----|---------|-----------|--------------|------|---|
| ess222.com/digsig_request.php?id=16708                                                                                    | <b>T</b> 5                                                                          | 3 🥌 🙂  | H     | E ( | •••     | • •       | U            | CORS |   |
| Hypen<br>Pharmaceucicals, Inc.<br>Details Synal perios Namenia<br>Call 877-630-9198                                       | •                                                                                   |        |       |     |         | r Sign an | ıd Send      |      |   |
| Order To Be Signed                                                                                                    | Certficate Store Password                                                           |        | ×     |     |         |           |              |      |   |
| Supplier:<br>Hygen Test Company<br>8635 154th AVE NE<br>Redmond, WA 98052<br>DEA# RH0482593                               | Certificate Store Password:                                                         |        |       |     |         |           |              |      |   |
| <b>Signer:</b><br>HyGen Pharmaceuticals Inc<br>DEA# BP1245488                                                             | Sign                                                                                | Cancel |       | -   |         |           |              |      |   |
| <b>Order:</b><br>Signature Request Date: 2016-05-19<br>Tracking Number: 16XN00015                                         | To bypass the remote certificate store and retu desktop signing click <u>here</u> . | urn to |       |     |         |           |              |      |   |
| Qty         Product           2         C2 - Methadone 10mg TB 10 0 RO           2         C2 - Methadone 10mg TB 10 0 MA |                                                                                     |        |       |     |         |           |              |      |   |
|                                                                                                    |                                                                                     |        |       |     |         |           |              |      |   |
| Powered by Express222 / Legisym, LLC.                                                                                     | Privacy Policy                                                                      |        |       |     |         |           |              |      | 1 |
|                                                                                                    |                                                                                     |        |       |     |         |           |              |      |   |
|                                                                                                    |                                                                                     |        |       |     |         |           |              |      |   |
|                                                                                                    |                                                                                     |        | incel | 1 1 |         |           |              |      |   |
|                                                                                                    |                                                                                     |        | _     |     |         |           |              | C    |   |

\*

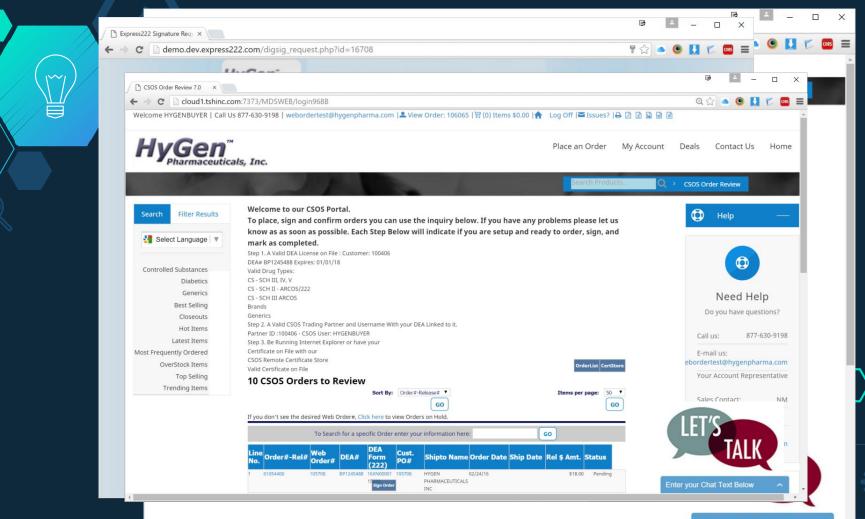

110 X X CSOS Order Review 7.0 × = Q 🔂 🤷 🙆 🚺 💋 CORS ← → C cloud1.tshinc.com:7373/MDSWEB/login968B Ξ Place an Order My Account Deals Contact Us Home Pharmaceuticals, Inc. LINGH. nishit@hygenpharma.com DEA Line Order#-Rel# Cust. Web DEA# Form Shipto Name Order Date Ship Date Rel \$ Amt. Status PO# Order# (222)\$18.00 Pending 01054400 105708 BP1245488 16XN00001 105708 HYGEN 02/24/16 Ĩ. PHARMACEUTICALS Current Order + lian Orde INC 01054401 105713 BP1245488 16XN00006 105713 HYGEN 02/24/16 \$27.00 Pending PHARMACEUTICALS Signed: Shortcuts + 02/24/16 INC 15701 01054403 105715 BP1245488 16XN00004 105715 HYGEN 02/24/16 \$198.00 Pending + 0 Specials PHARMACEUTICALS INC 01054406 105718 BP1245488 16XN00013 105718 HYGEN 02/24/16 \$21.50 Pending PHARMACEUTICALS Signed: 02/29/16 INC post.4670 01054407 105723 BP1245488 16XN00008 105723 HYGEN 02/25/16 \$507.00 Pending PHARMACEUTICALS lign Orde INC 01054411 HYGEN 02/25/16 BP1245488 16XN00009 105739 \$618.96 Pending PHARMACEUTICALS iign Order INC 01054412 105758 BP1245488 16XN00011 105758 HYGEN 02/29/16 \$1,513.74 Pending PHARMACEUTICALS lign Orde INC 01054414 105764 BP1245488 16XN00012 105764 HYGEN 02/29/16 \$139.05 Pending PHARMACEUTICALS Signed: 02/29/16 INC 15775 01054416 105777 BP1245488 16XN00014 SDASDSAD HYGEN 02/29/16 \$130.05 Pending Signed: PHARMACEUTICALS 02/29/16 INC 15778 10 01054440 BP1245488 16XN00015 106063 05/19/16 106063 HYGEN \$36.00 Pending PHARMACEUTICALS INC Previous 1 Next 10 Items 1 Page **RETURN TO PREVIOUS PAGE** Enter your Chat Text Below javascript:release\_detail("RQ","01054414") Enter your Chat Text Below

# DSCSA License Requirements

Scan and View

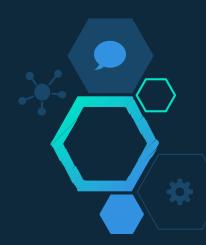

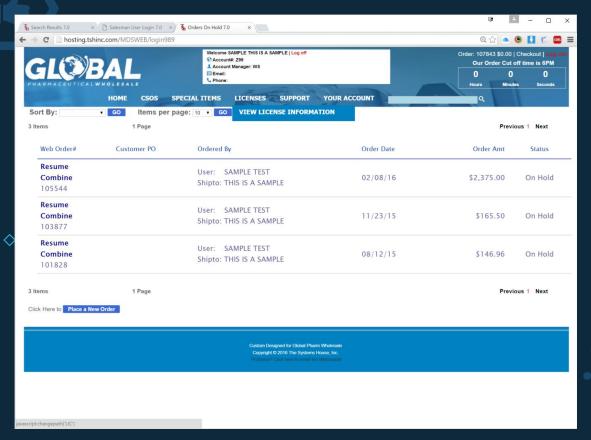

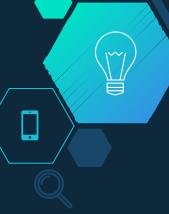

| arch Results 7.0 × 🕒 Sale | sman User Login 7.0 × Si Licens | e Information 7.0 ×            |                 | œ     | 4     | - ( |      | × |
|---------------------------|---------------------------------|--------------------------------|-----------------|-------|-------|-----|------|---|
| C hosting.tshinc.com      |                                 |                                |                 | Q 🖒 🧧 | •     | E   | CORS | = |
| State                     | License#                        | License Description            | Expiration Date | View  | Image |     |      |   |
| ALABAMA                   | 194892                          |                                | 12/31/16        |       |       |     |      |   |
| ALASKA                    | 5306004012                      | STATE OF MICHIGAN              | 06/30/17        | 2     |       |     |      |   |
| ARKANSAS                  | WD04436                         |                                | 12/31/16        | -     |       |     |      |   |
| CALIFORNIA                | 0000000                         |                                | 12/31/15        |       |       |     |      |   |
| CONNECTICUT               | CSW.0003500                     |                                | 06/30/16        |       |       |     |      |   |
| GEORGIA                   | PHWH003671                      |                                | 06/30/17        |       |       |     |      |   |
| LLINOIS                   | 004.003854                      |                                | 12/31/16        |       |       |     |      |   |
| OWA                       | 7914                            |                                | 12/31/16        |       |       |     |      |   |
| KANSAS                    | 5-31285                         |                                | 06/30/16        | 23    |       |     |      |   |
| KENTUCKY                  | W03503                          |                                | 09/30/16        | 2     |       |     |      |   |
| OUISIANA                  | 8247                            |                                | 12/31/16        |       |       |     |      |   |
| <b>MASSACHUSETTS</b>      | 5306004012                      |                                | 12/31/16        |       |       |     |      |   |
| AICHIGAN                  | 5306004012                      | STATE OF MICHIGAN BOARD OF PHA | 06/30/17        |       |       |     |      |   |
| MICHIGAN                  | 5315058155                      | MICHIGAN BOARD OF PHARMACY CS  | 06/30/17        |       |       |     |      |   |
| /ISSISSIPPI               | 14263/6.2                       |                                | 12/31/17        | 2     |       |     |      |   |
| IISSOURI                  | 2014015679                      |                                | 10/31/17        | 2     |       |     |      |   |
| NEW YORK                  | 032863                          | STATE OF NEW YORK              | 04/30/17        | 2     |       |     |      |   |
| NEW YORK                  | 02A0915                         | NEW YORK STATE LIC CON         | 02/21/18        | 2     |       |     |      |   |
| NORTH CAROLINA            | PG00005870                      |                                | 07/31/15        | 2     |       |     |      |   |
| OHIO STATE                | 012419850-03                    |                                | 06/30/16        |       |       |     |      |   |
| OKLAHOMA                  | 88-W-4240                       | OKLAHOMA STATE LIC             | 04/30/17        |       |       |     |      |   |
| PENNSYLVANIA              | 3000009311                      | STATE OF PENNSYLVANIA          | 04/30/17        |       |       |     |      |   |
| SOUTH DAKOTA              | 600-2410                        |                                | 12/31/16        |       |       |     |      |   |
| EXAS                      | 1001664                         |                                | 04/28/17        | 2     |       |     |      |   |
| /IRGINIA                  | 0219001655                      | STATE BOARD                    | 02/28/17        |       |       |     |      |   |
| VEST VIRGINIA             | WD0559607                       |                                | 06/30/16        |       |       |     |      |   |

Custom Designed for Global Pharm Wholesale Copyright @ 2016 The Systems House, Inc.

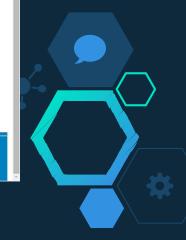

🛱 Search Results 7.0 × 🗅 Salesman User Login 7.0 × 🛱 License Information 7.0 ×

### ← → C hosting.tshinc.com/MDSWEB/login989

० 🕁 🍝 💌 🚺 🐔 🔤 🚍

|  |                                             |                           | 2                                                                                                    |
|--|---------------------------------------------|---------------------------|----------------------------------------------------------------------------------------------------|
|  |                                             |                           |                                                                                                    |
|  |                                             |                           | 1.0                                                                                                    |
|  |                                             |                           |                                                                                                    |
|  |                                             |                           |                                                                                                    |
|  |                                             | DO PODIAT                 |                                                                                                    |
|  |                                             |                           | 8                                                                                                    |
|  |                                             |                           |                                                                                                    |
|  | Document Information: Click the document ID |                           | od Destination                                                                                                    |
|  |                                             | 07/09/15 05:25:02pm Uploa | and and the second second |
|  | MICHIGAN STATE LIC WCONTROL6302017.pdf      | 08/25/15 11:00:26am Uploa |                                                                                                    |
|  | MICHIGAN STATE LIC WCONTROL6302017.PDF      | ooleono mooleoan opioe    |                                                                                                    |
|  | STATE O                                     |                           |                                                                                                    |
|  |                                             |                           |                                                                                                    |
|  |                                             |                           |                                                                                                    |
|  |                                             |                           |                                                                                                    |
|  |                                             |                           |                                                                                                    |
|  |                                             |                           |                                                                                                    |
|  |                                             |                           |                                                                                                    |
|  |                                             |                           |                                                                                                    |
|  |                                             |                           |                                                                                                    |
|  |                                             |                           |                                                                                                    |
|  |                                             |                           |                                                                                                    |
|  |                                             |                           |                                                                                                    |
|  |                                             |                           |                                                                                                    |
|  |                                             |                           |                                                                                                    |

Custom Designed for Global Pharm Wholesala Copyright © 2018 The Systems House, Inc.

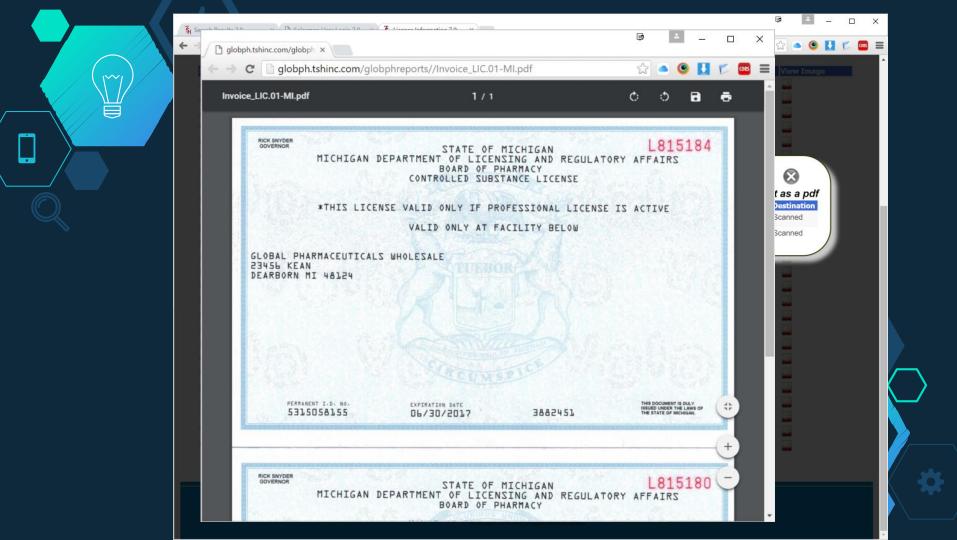

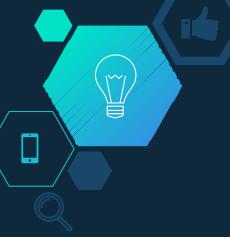

### New Parameters

♦ Hide Stock information based upon Inventory Inquiry
 ♦ Show List Price Filter on Sidebar (Y/N)
 ♦ Load Catalog Master to Search Engine

Show only Single last invoice/archived doc on inquiry
 CC Salesman on All Web Orders for his customers
 Send/CC Salesman Reorder Emails (C/S) - S =
 Check Master Template when placing an order Y/N
 Print Comments on Pick Ticket Y/N
 Show Credits on Remotenet A/R Inquiry
 Show Voided Inv (CM)s on Remotenet
 Show Detailed Order/Release Ordered U/M
 Allow Salesman to Create Products (Y/N)
 Allow Salesman to Create Customers (Y/N)
 Allow Customers to Release Backorders
 Olark Chat ID –(online chat)

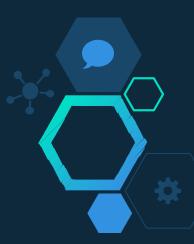

### What's Next?

♦ Ability to Enter a store a one time price for salesman
 ♦ Flexible Search Grid – Similar to MDS Product Lookup
 ♦ Detailed Lot Inventory and Expiration Dates

Your Suggestions?

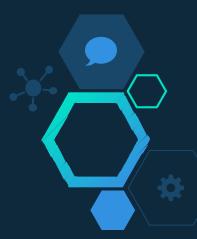

## Credits and Thanks

Special thanks to all the people who made and released these awesome resources for free:

- ♦ Presentation template by <u>SlidesCarnival</u>
- $\diamond$  Photographs by <u>Unsplash</u>

♦ To You, all the customers who have helped us make RemoteNet Great!!

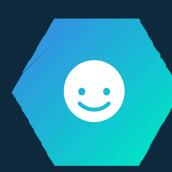

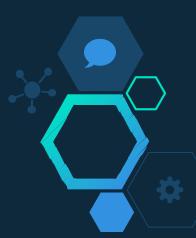